# МИНОБРНАУКИ РОССИИ

ФЕДЕРАЛЬНОЕ ГОСУДАРСТВЕННОЕ БЮДЖЕТНОЕ ОБРАЗОВАТЕЛЬНОЕ УЧРЕЖДЕНИЕ ВЫСШЕГО ОБРАЗОВАНИЯ «БЕЛГОРОДСКИЙ ГОСУДАРСТВЕННЫЙ ТЕХНОЛОГИЧЕСКИЙ УНИВЕРСИТЕТ им. В.Г.ШУХОВА» (БГТУ им. В.Г. Шухова)

**УТВЕРЖДАЮ** 

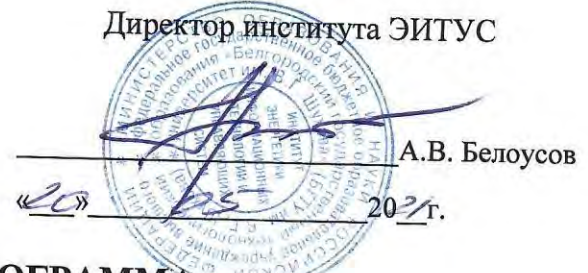

РАБОЧАЯ ПРОГРАММА дисциплины (модуля)

# Информационные технологии

направление подготовки (специальность):

# 27.03.02 Управление качеством

Направленность программы (профиль, специализация):

Управление качеством

Квалификация

бакалавр

Форма обучения

**ОЧНАЯ** 

Институт энергетики, информационных технологий и управляющих систем Кафедра информационных технологий

Белгород 2021

Рабочая программа составлена на основании требований:

- Федерального × государственного образовательного стандарта высшего образования по направлению подготовки - 27.03.02 Управление качеством, утвержденного приказа Минобрнауки России от 31 июля 2020 г № 869
- учебного плана, утвержденного ученым советом **ELLA** им. В.Г. Шухова в 2021 году.

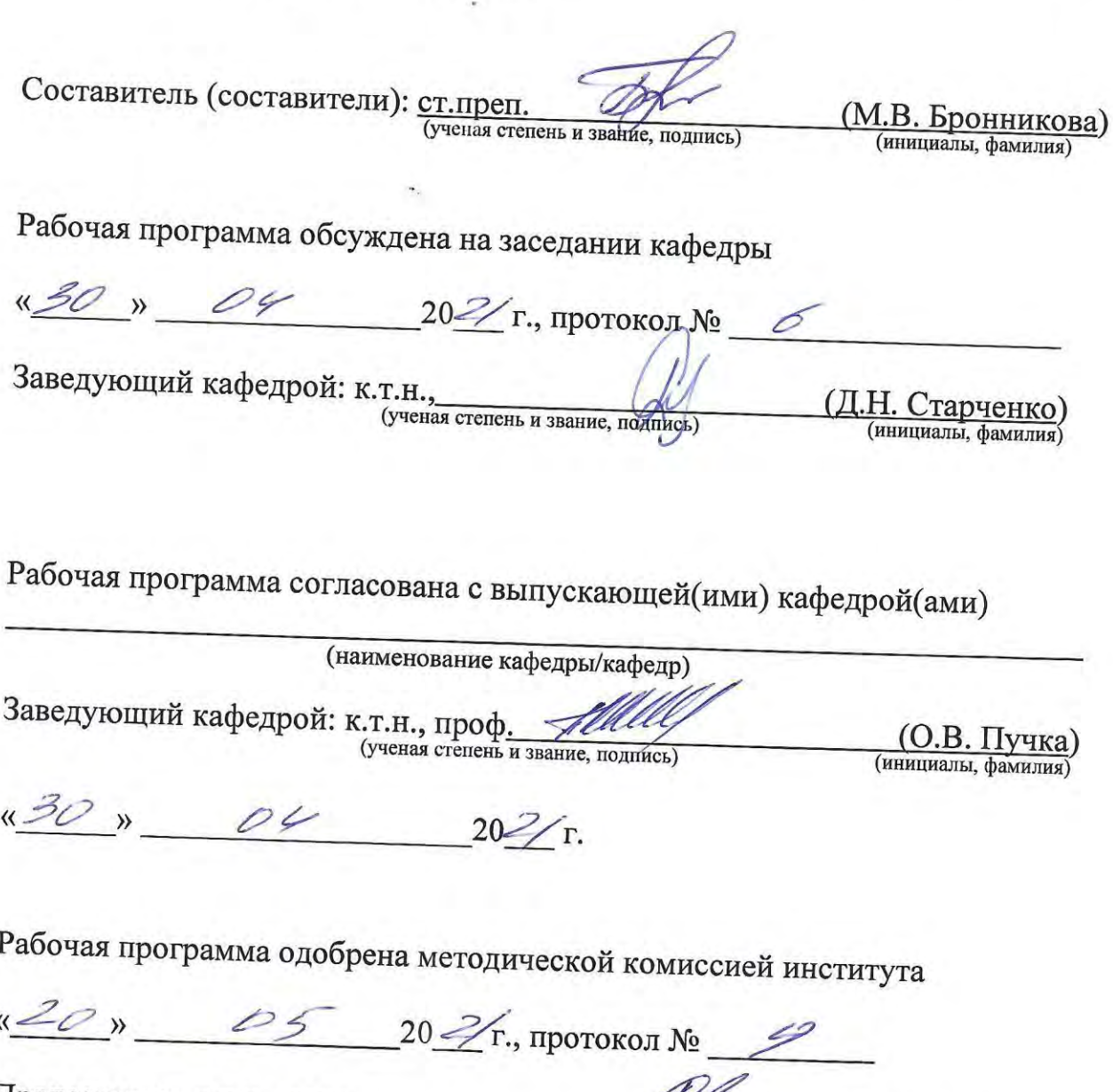

Председатель к.т.н., доцент (ученая степень и звание, подпись)

 $\frac{(A.H. \text{ Семернин}}{\text{(инициалы, фамилия)}}$ 

# 1. ПЛАНИРУЕМЫЕ РЕЗУЛЬТАТЫ ОБУЧЕНИЯ ПО ДИСЦИПЛИНЕ

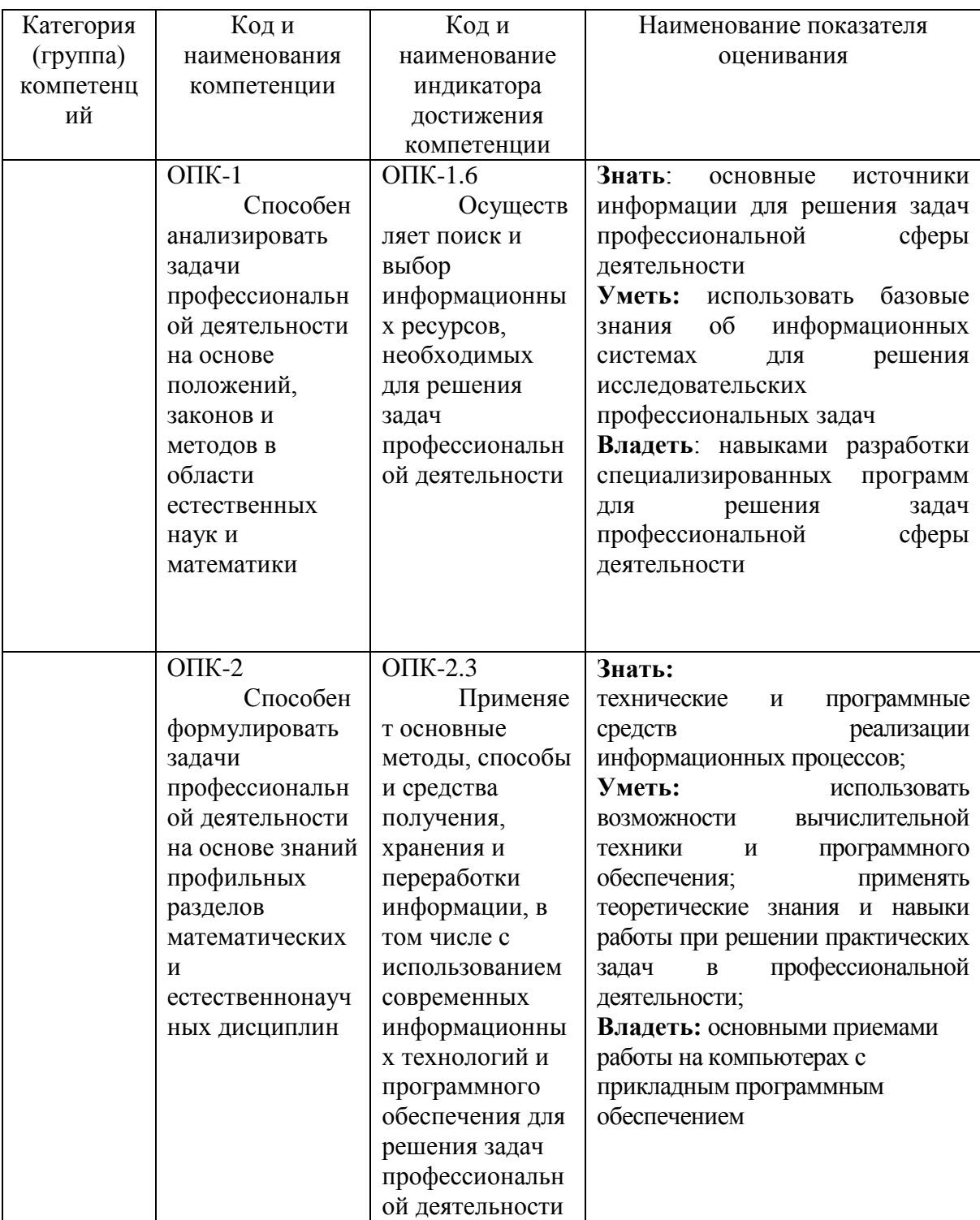

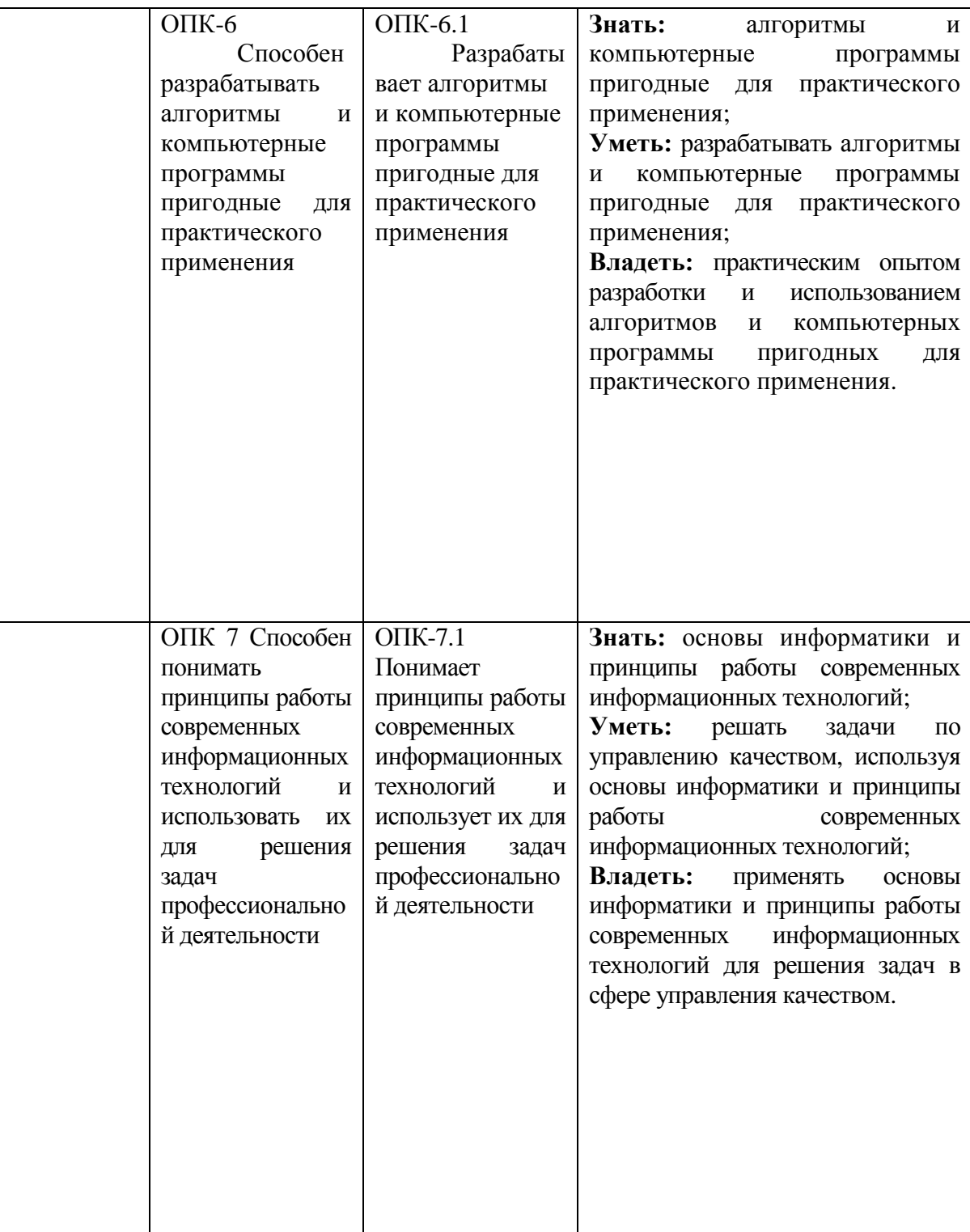

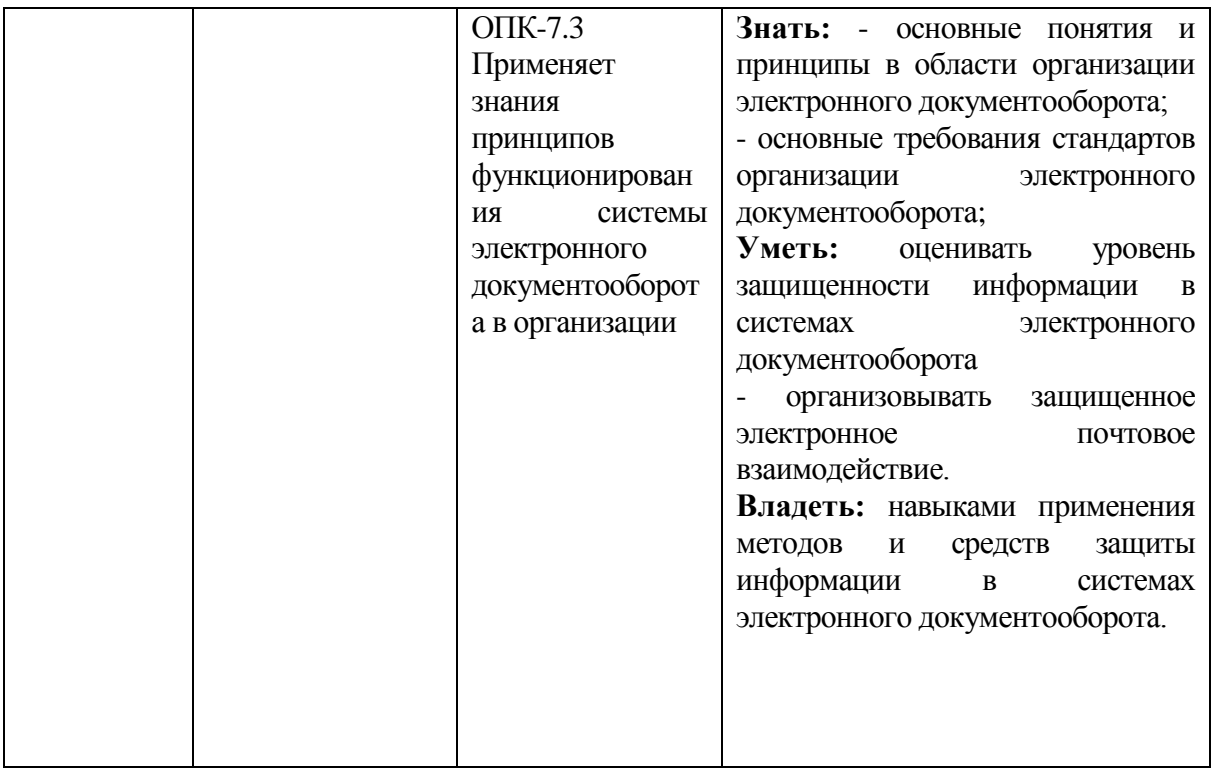

### **2. МЕСТО ДИСЦИПЛИНЫ В СТРУКТУРЕ ОБРАЗОВАТЕЛЬНОЙ ПРОГРАММЫ**

**1. Компетенция** ОПК-1. Способен анализировать задачи профессиональной деятельности на основе положений, законов и методов в области естественных наук и математики.

Данная компетенция формируется следующими дисциплинами.

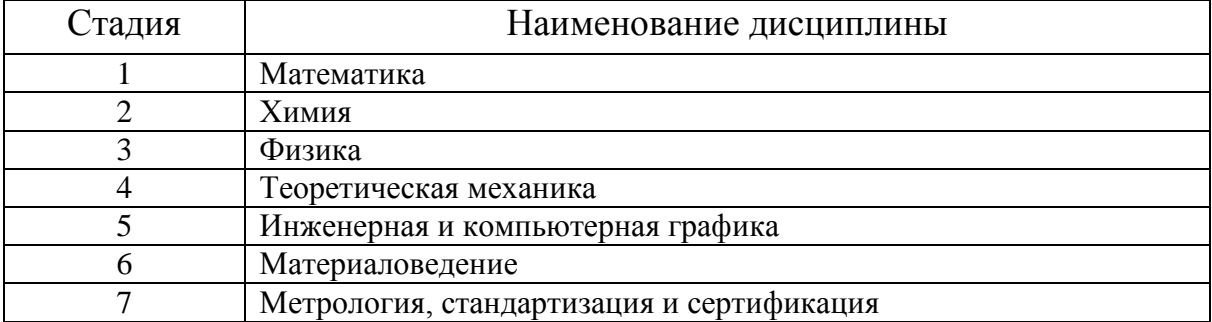

**2. Компетенция** ОПК-2. Способен формулировать задачи профессиональной деятельности на основе знаний профильных разделов математических и естественнонаучных дисциплин.

Данная компетенция формируется следующими дисциплинами.

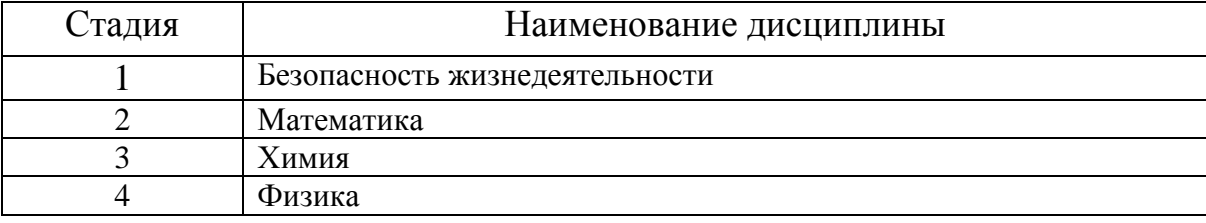

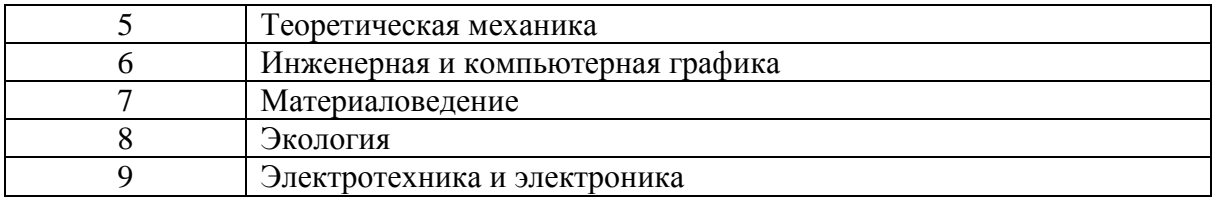

### **3. Компетенция** ОПК-6. Способен разрабатывать алгоритмы и компьютерные программы пригодные для практического применения.

Данная компетенция формируется следующими дисциплинами.

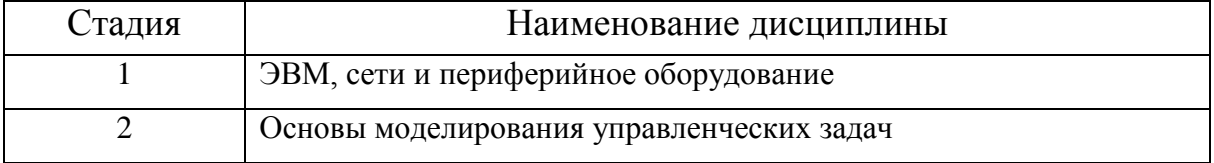

**4. Компетенция** ОПК-7. Способен понимать принципы работы современных информационных технологий и использовать их для решения задач профессиональной деятельности.

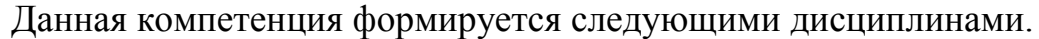

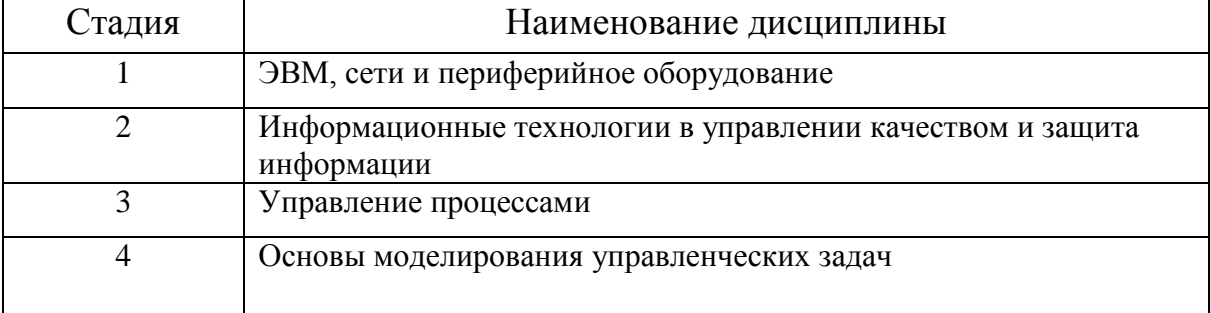

## **3. ОБЪЕМ ДИСЦИПЛИНЫ**

Общая трудоемкость дисциплины составляет 7 зач. единиц, 252 часа. Форма промежуточной аттестации зачет.

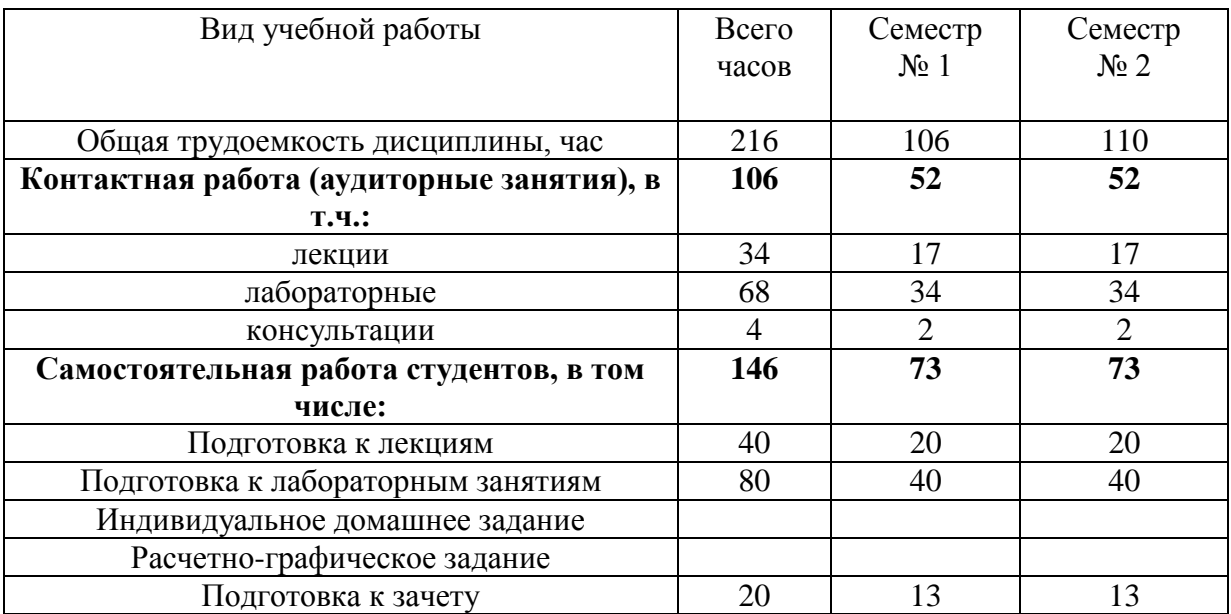

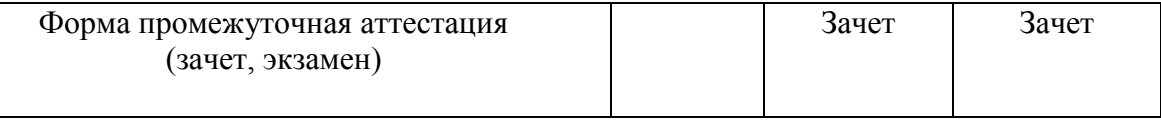

# **ОДЕРЖАНИЕ ДИСЦИПЛИНЫ**

# **4.1 Наименование тем, их содержание и объем**

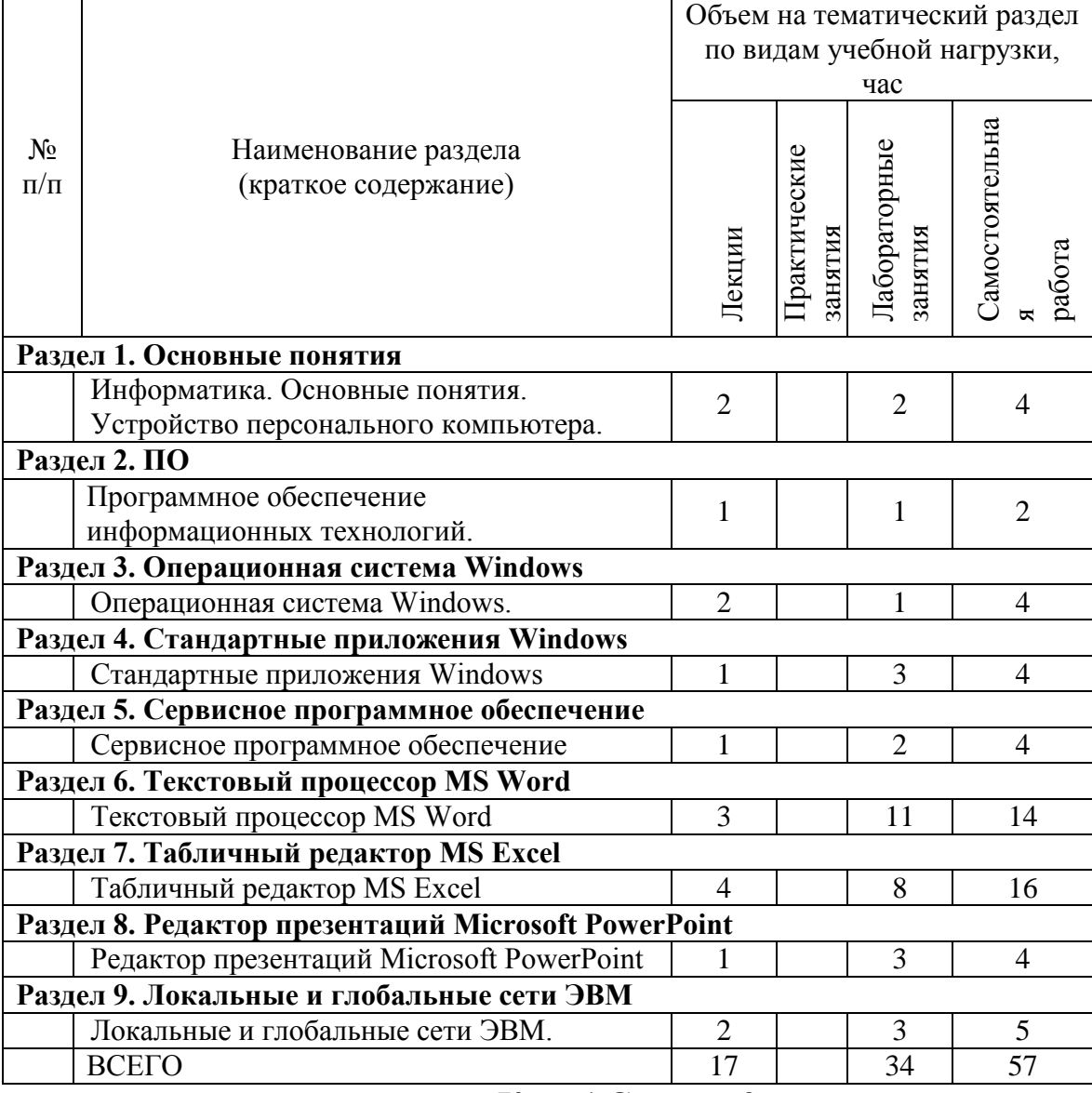

**Курс 1 Семестр 2**

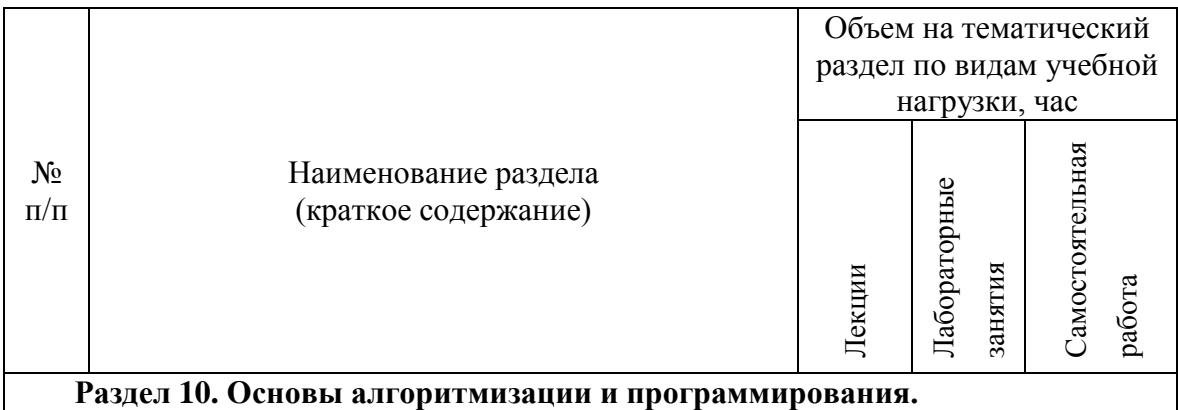

**4. С**

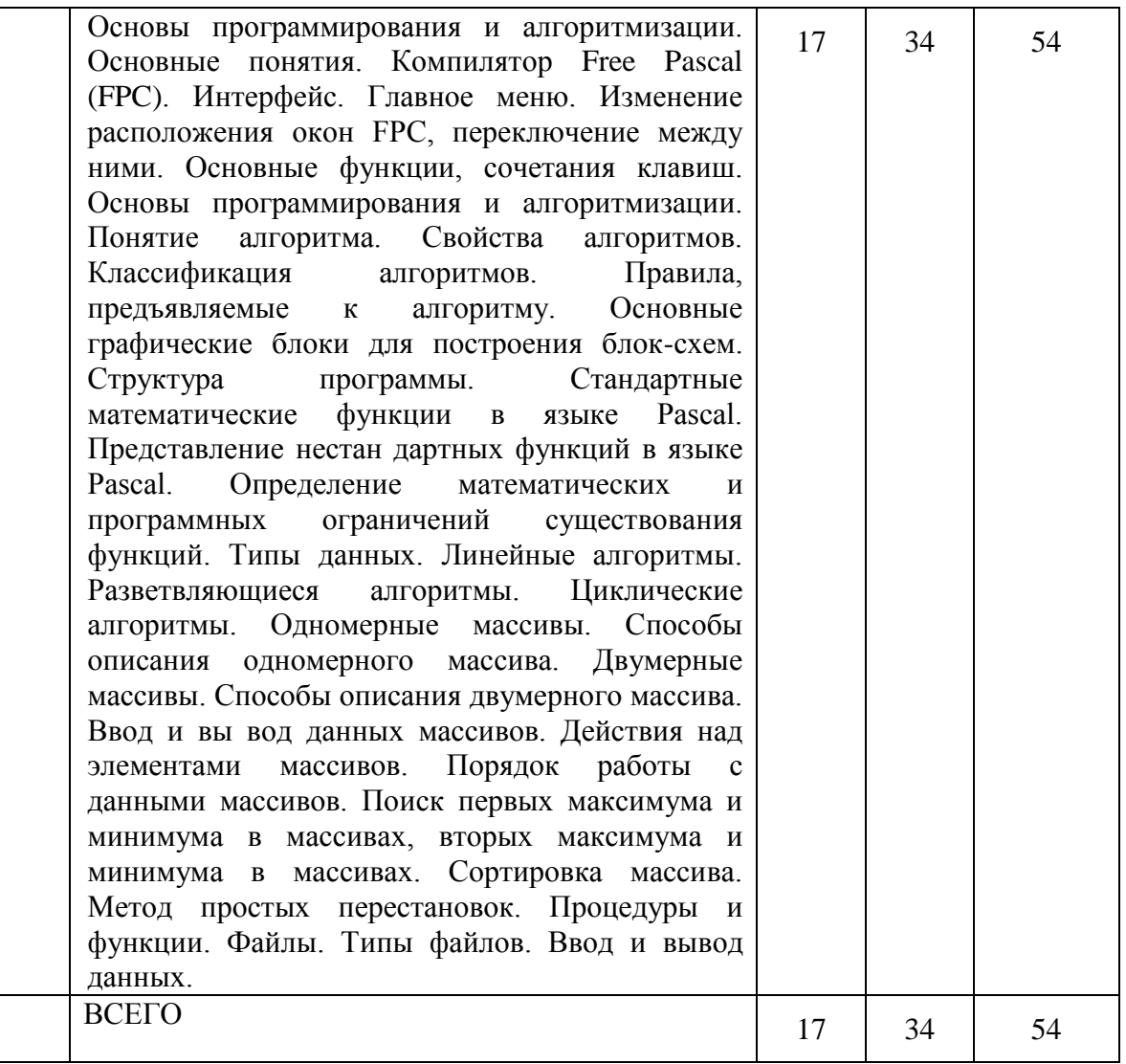

# **4.2.** С**одержание практических (семинарских) занятий**

Не предусмотрено учебным планом

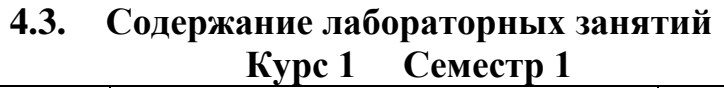

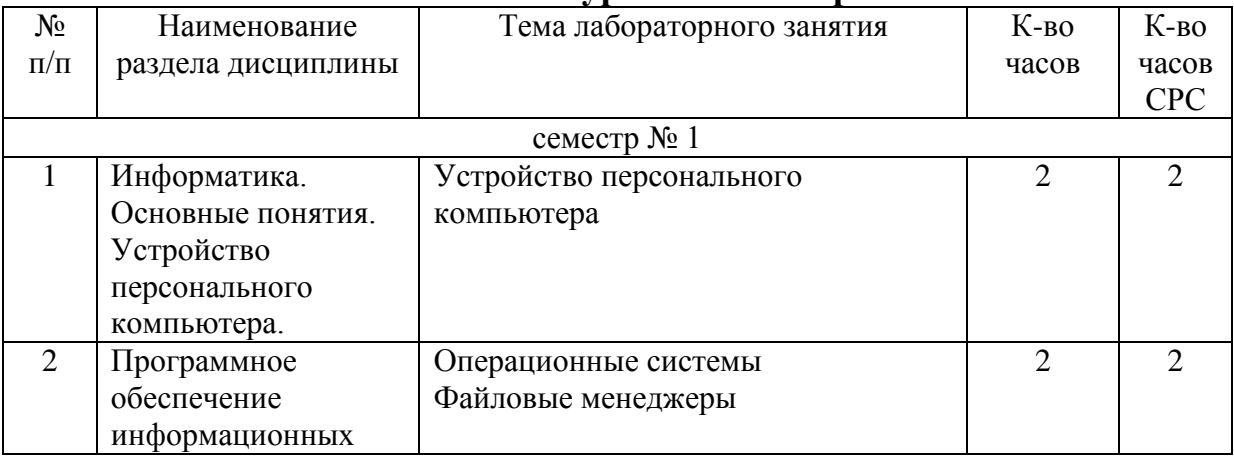

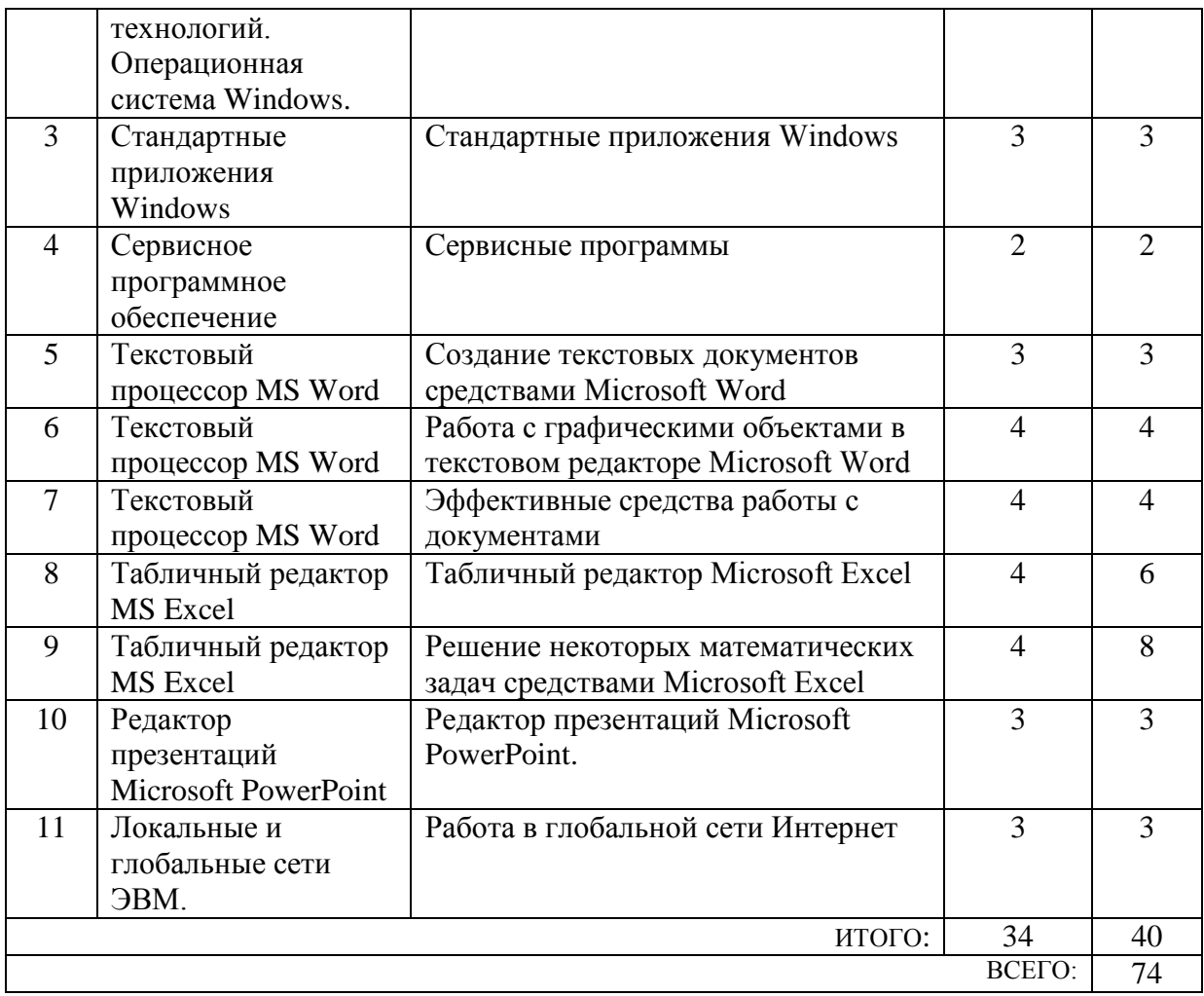

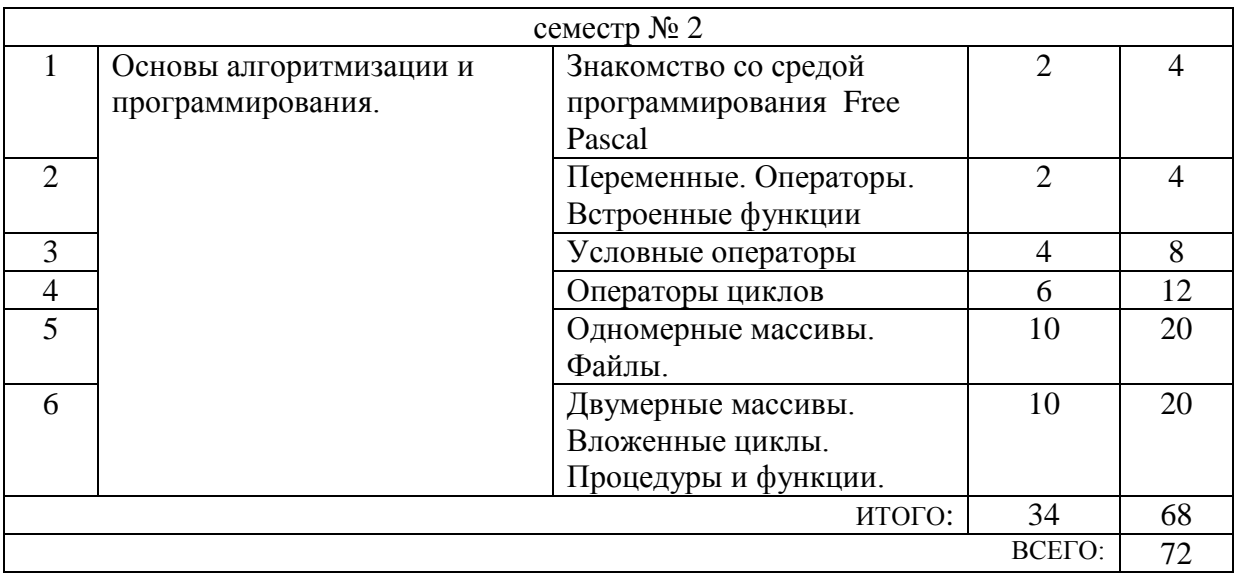

## **4.4. Содержание курсового проекта/работы**

Не предусмотрено учебным планом

**4.5. Содержание расчетно-графического задания, индивидуальных домашних заданий**

Предусмотрено индивидуальное домашнее задание (ИДЗ). ИДЗ предполагает решение математических задач (решение систем уравнений, поиск корней нелинейных уравнений) с помощью прикладных программ (MS Excel). **Оформление индивидуального домашнего задания**.ИДЗ предоставляется преподавателю для проверки на бумажных листах в формате А4.

При выполнении ИДЗ студенту необходимо руководствоваться следующими правилами:

1. Титульный лист необходимо подписать по следующему образцу:

Студент БГТУ им. В.Г. Шухова Андреев И.П., группа НИ -191 ИДЗ №1

2. Создать с помощью MS Word файл с отчетом о выполнении данного практического задания. Имя файла – фамилия студента. Данные задания переписывать. В отчет внести сведения о выполнении каждого пункта задания, используя общепринятую терминологию и поясняя ход работы скриншотами. Вставить название под рисунками (скриншотами).

3. Установить параметры форматирования страницы: размер бумаги А4, ориентация книжная, верхнее поле 2 см, нижнее поле 2 см, левое поле 2 см, правое поле 1 см.

4. Параметры форматирования основного текста: отступ первой строки 0,5 см, междустрочный интервал одинарный, выравнивание по ширине, шрифт Times New Roman, размер шрифта 11, начертание обычный.

5. Вставить нумерацию страниц.

6. Сроки сдачи ИДЗ определяет преподаватель.

#### Типовые варианты заданий ИДЗ № 1

1. Запустить MS Excel.На первом листе созданной книги разместить результаты выполнения следующего задания:

а) Используя формулу массива вычислить значения функции двух переменных в указанных диапазонах изменения аргументов с заданным шагом h:

$$
0, x \in [1;2], a \in [1;2], h=0,2.
$$

б) Среди найденных значений функции определить количество тех, которые удовлетворяют условию:

# $1 \leq F(x,a) \leq 2$ , при  $a=1,8$ .

в) Определить наибольшее из всех значений функции.

Полученные результаты занести в отчет.

2. На втором листе с помощью подбора параметра найти приближенные значения двух корней нелинейного уравнения:

$$
x^2 - 0.3 \cdot x - 2 = 0
$$

### ИДЗ № 2

1. Запустить MS Excel. На первом листе созданной книги разместить результаты выполнения следующего задания:

а) Используя формулу массива вычислить значения функции двух переменных в указанных диапазонах изменения аргументов с заданным шагом $h$ 

$$
F(x,a) = 3 \cdot x - e^{a+x}
$$
,  $x \in [1;2]$ ,  $a \in [1;2]$ ,  $h=0,2$ .

б) Среди найденных значений функции определить количество тех, которые удовлетворяют условию:

 $-15 < F(x,a) < -10$ , при  $x=1,8$ .

в) Определить наименьшее из всех значений функции.

Полученные результаты занести в отчет.

2. С помощью подбора параметра найти приближенные значения двух корней нелинейного уравнения:

$$
x^2 - \cos x - x - 2 = 0
$$

Полученные результаты занести в отчет.

### **5. ОЦЕНОЧНЫЕ МАТЕРИАЛЫ ДЛЯ ПРОВЕДЕНИЯ ТЕКУЩЕГО КОНТРОЛЯ, ПРОМЕЖУТОЧНОЙ АТТЕСТАЦИИ**

#### **5.1. Реализация компетенции**

**Компетенция** ОПК-1. Способен анализировать задачи профессиональной деятельности на основе положений, законов и методов в области естественных наук и математики.

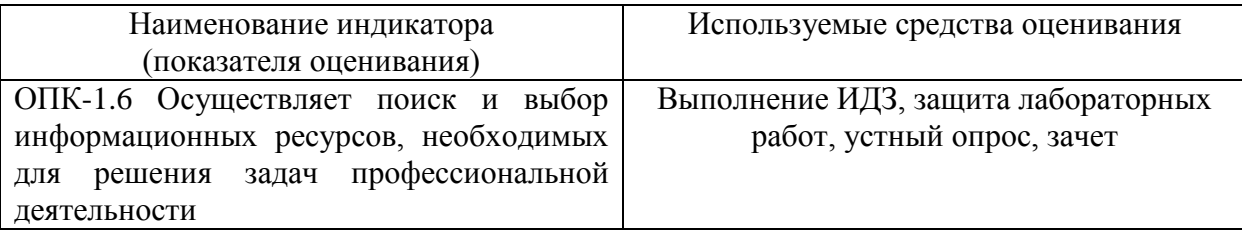

**Компетенция** ОПК-2. Способен формулировать задачи профессиональной деятельности на основе знаний профильных разделов математических и естественнонаучных дисциплин.

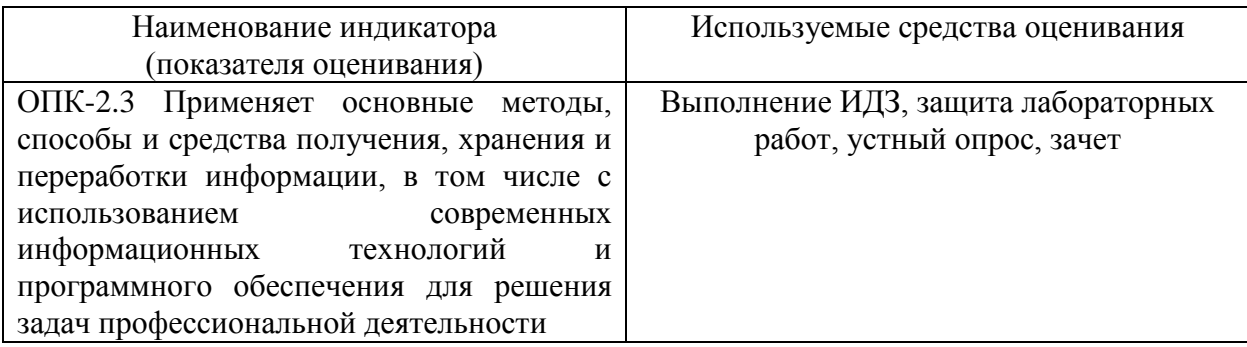

**Компетенция** ОПК-6. Способен разрабатывать алгоритмы и компьютерные программы пригодные для практического применения.

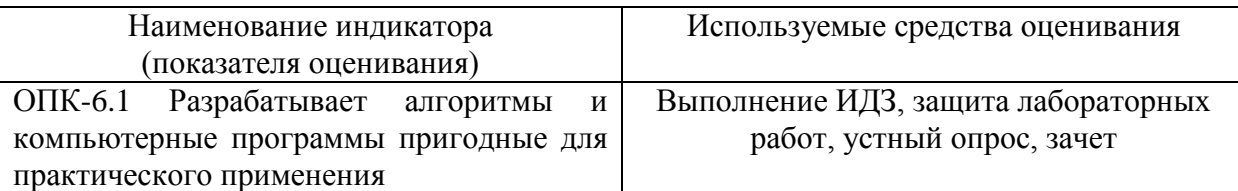

**Компетенция** ОПК-7. Способен понимать принципы работы современных информационных технологий и использовать их для решения задач профессиональной деятельности.

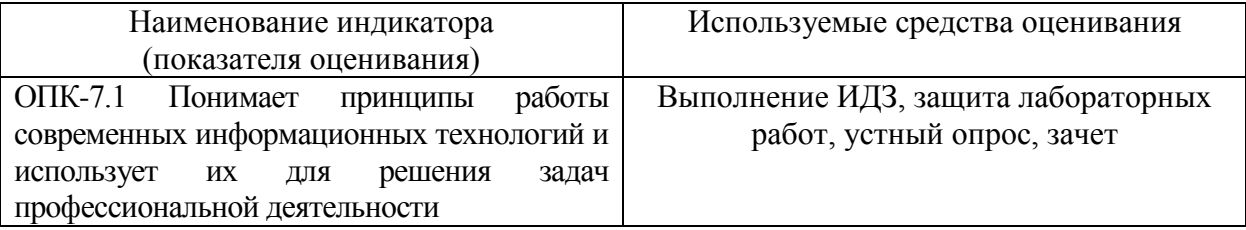

### 5.2. Типовые контрольные задания для промежуточной аттестации

### 5.2.1. Перечень контрольных вопросов (типовых заданий) для экзамена

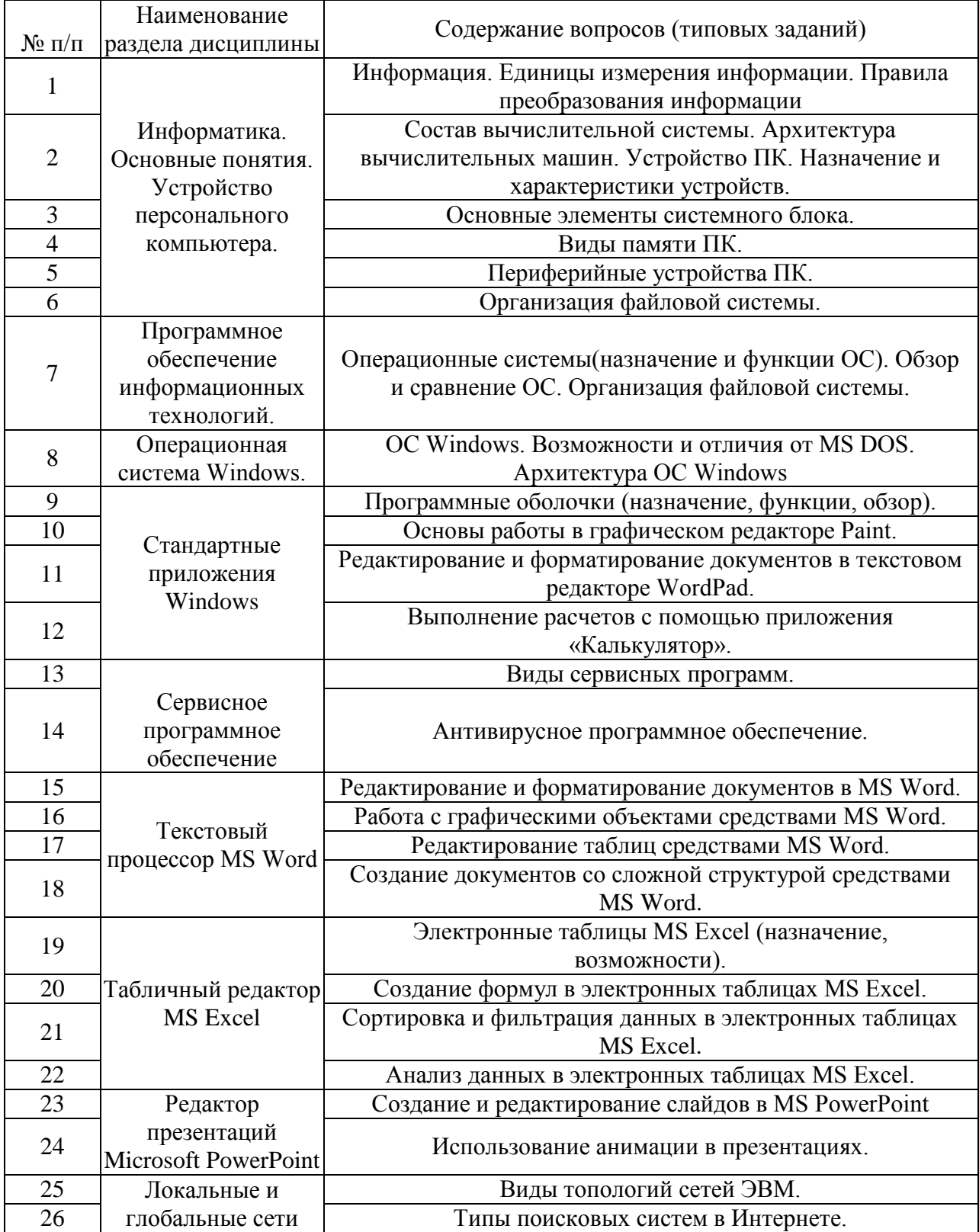

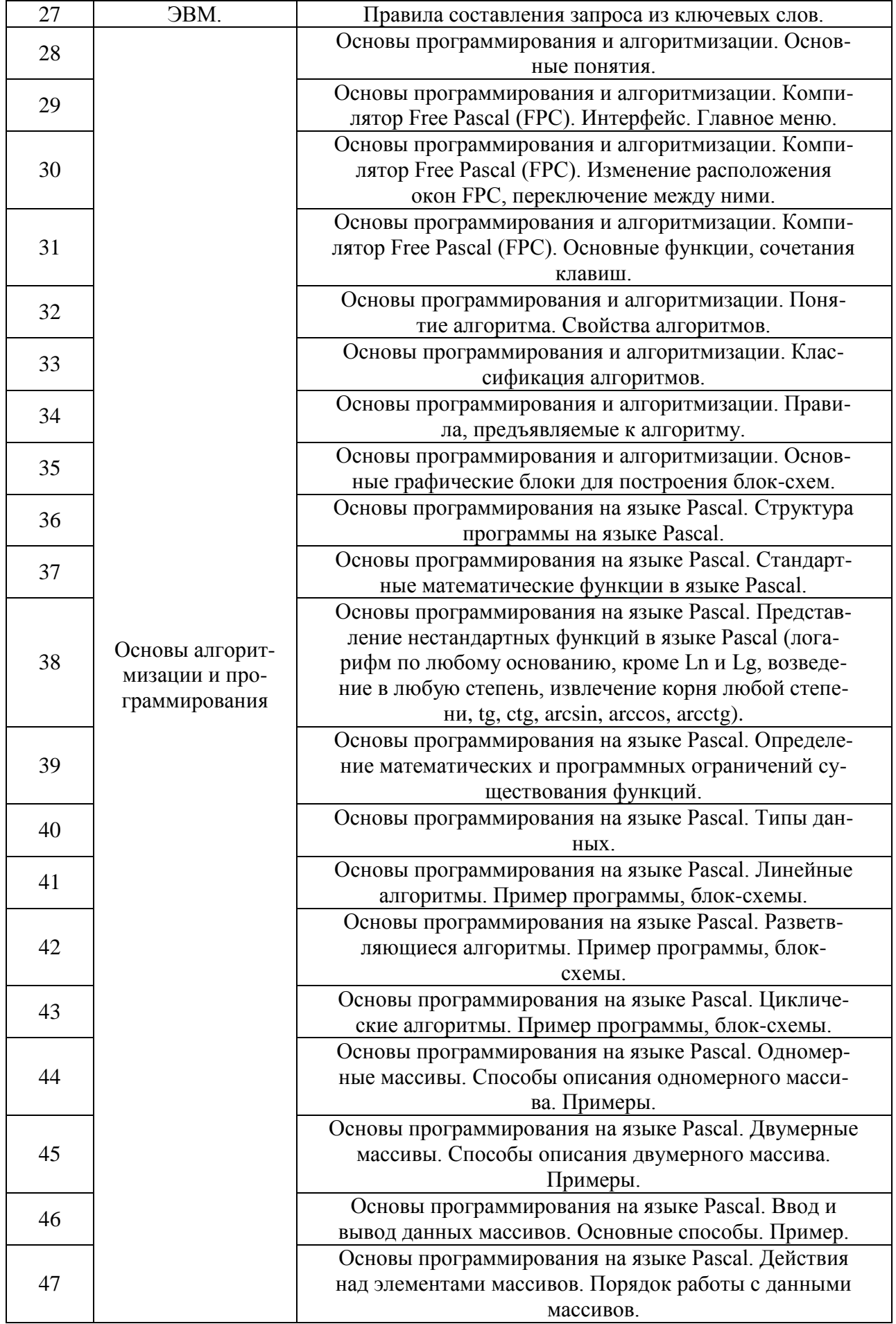

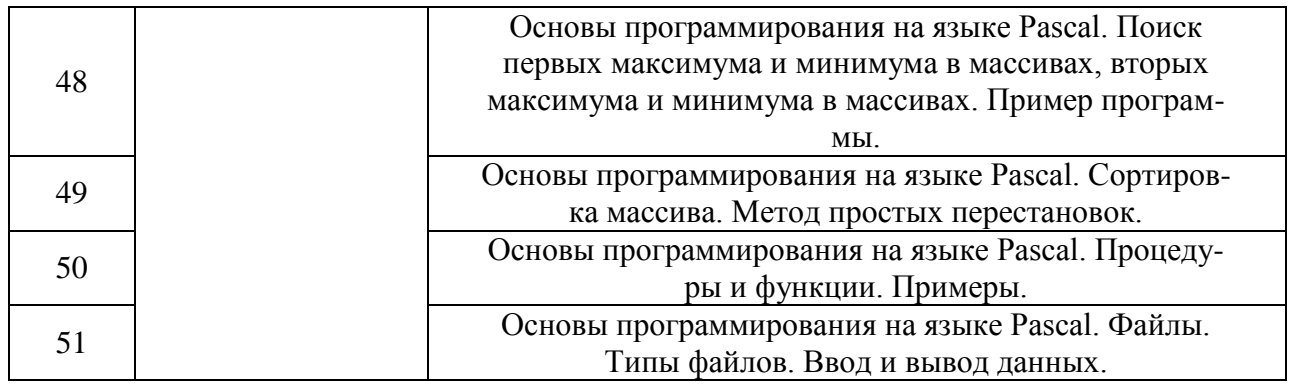

#### **5.2.2. Перечень контрольных материалов для защиты курсового**

#### **проекта/курсовой работы**

Не предусмотрено учебным планом

### **5.3. Типовые контрольные задания (материалы) для текущего контроля в семестре**

#### **Лабораторные занятия**

В лабораторном практикуме по дисциплине представлен перечень лабораторных работ, обозначены цель и задачи, необходимые теоретические и методические указания к работе, перечень контрольных вопросов.

"Выполнение" лабораторной работы предполагает демонстрацию студентом результатов выполнения заданий, а именно отчета и необходимых файлов (документов или программ). Полные перечни заданий с примерами выполнения приведены в методических указаниях (см. методические материалы 1, 2, 3). Примерные варианты заданий приведены в следующей таблице.

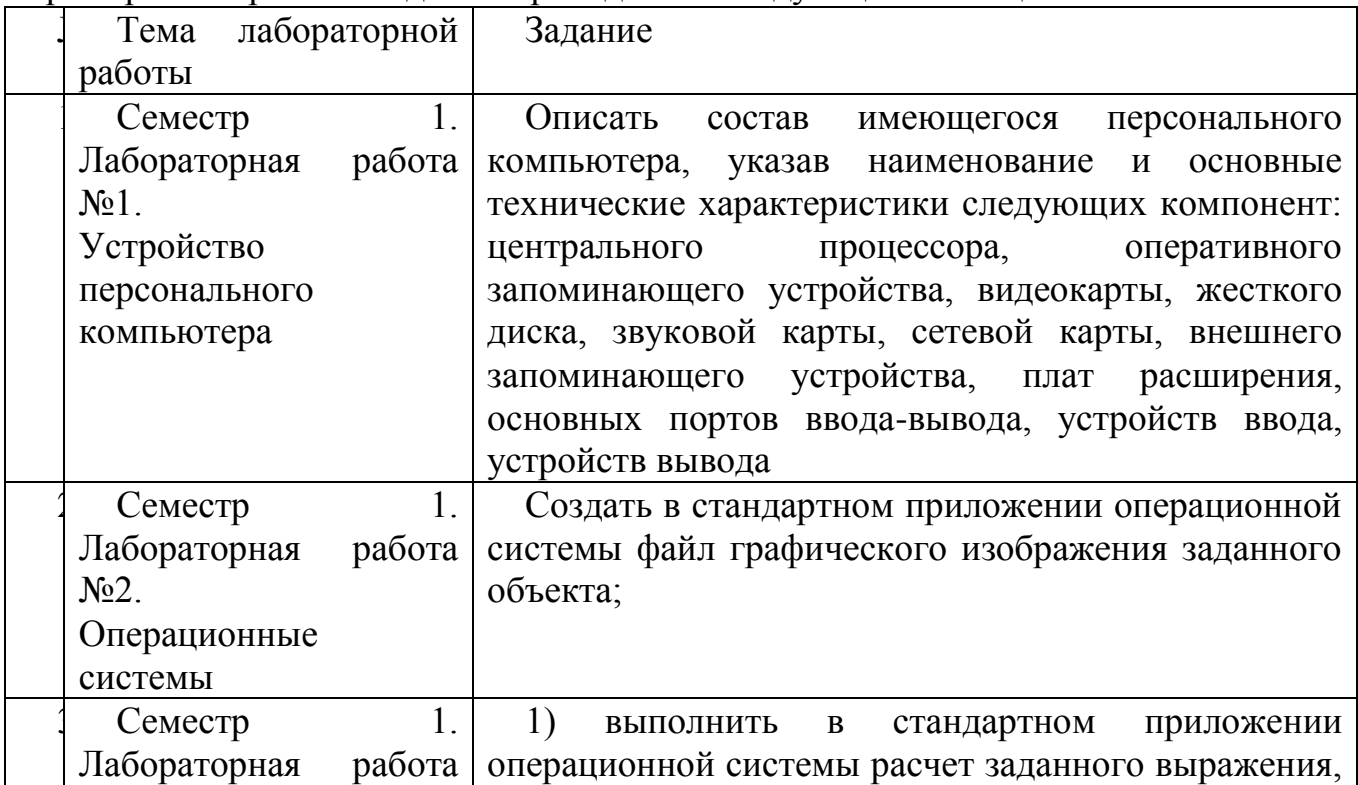

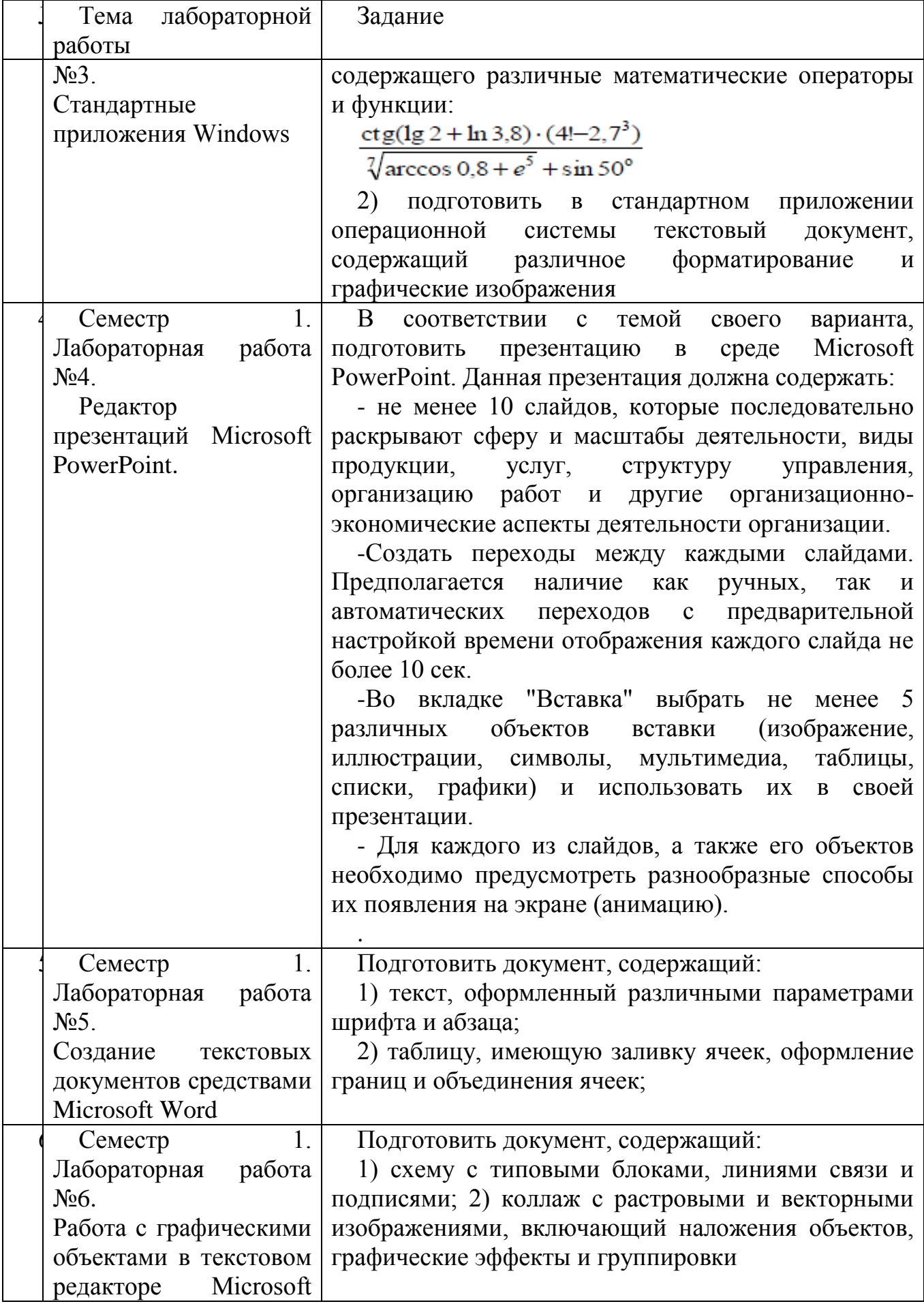

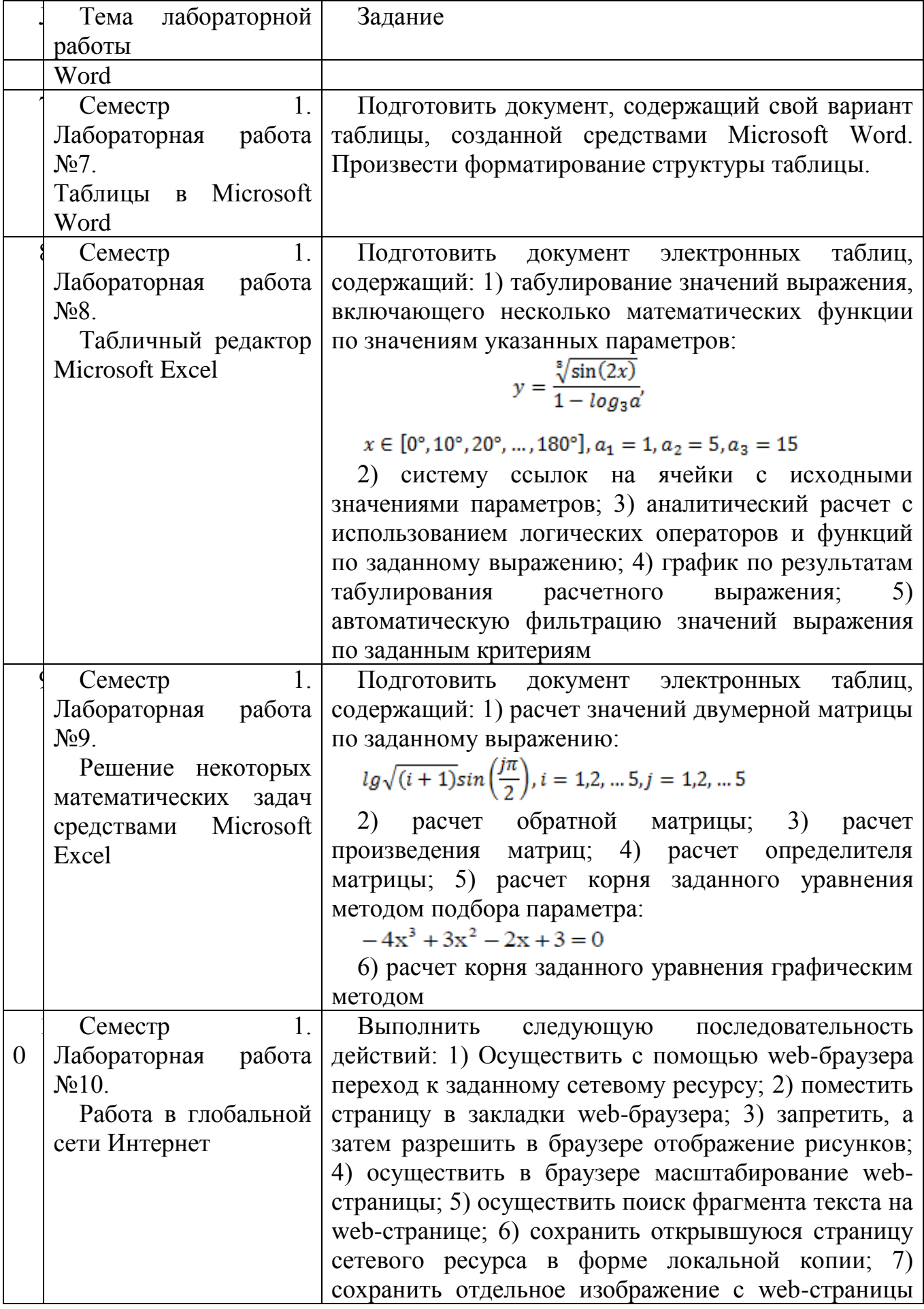

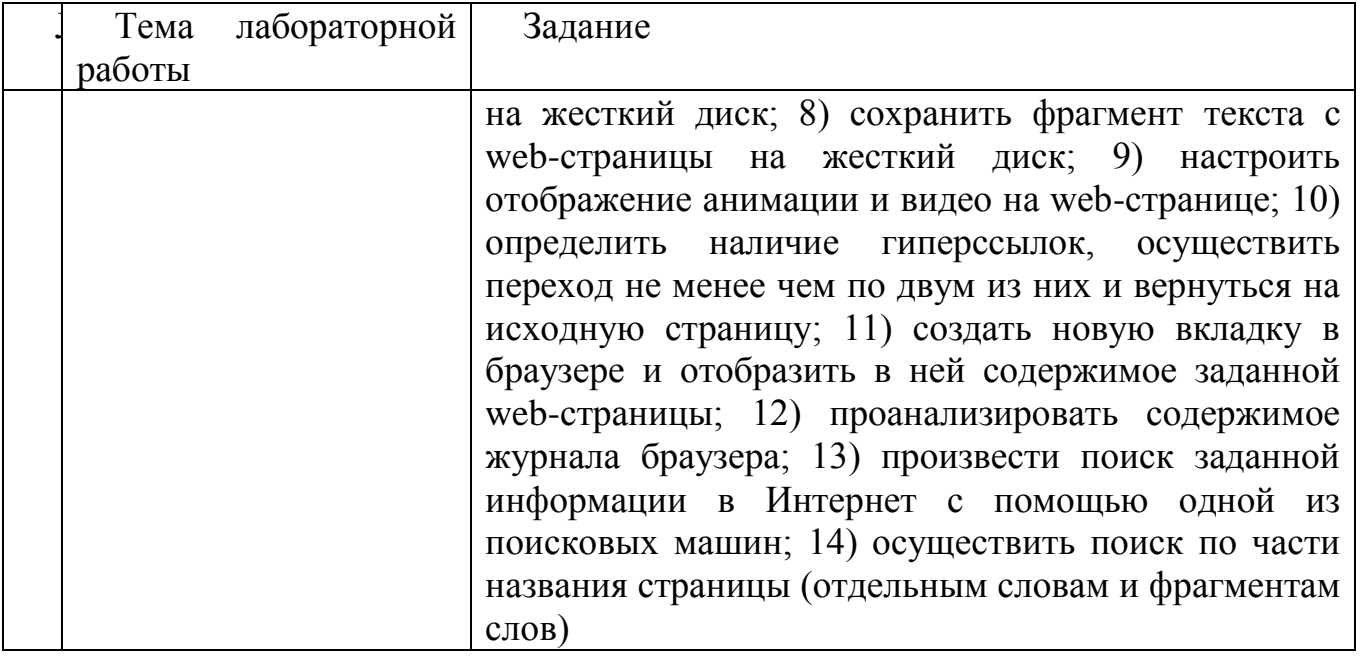

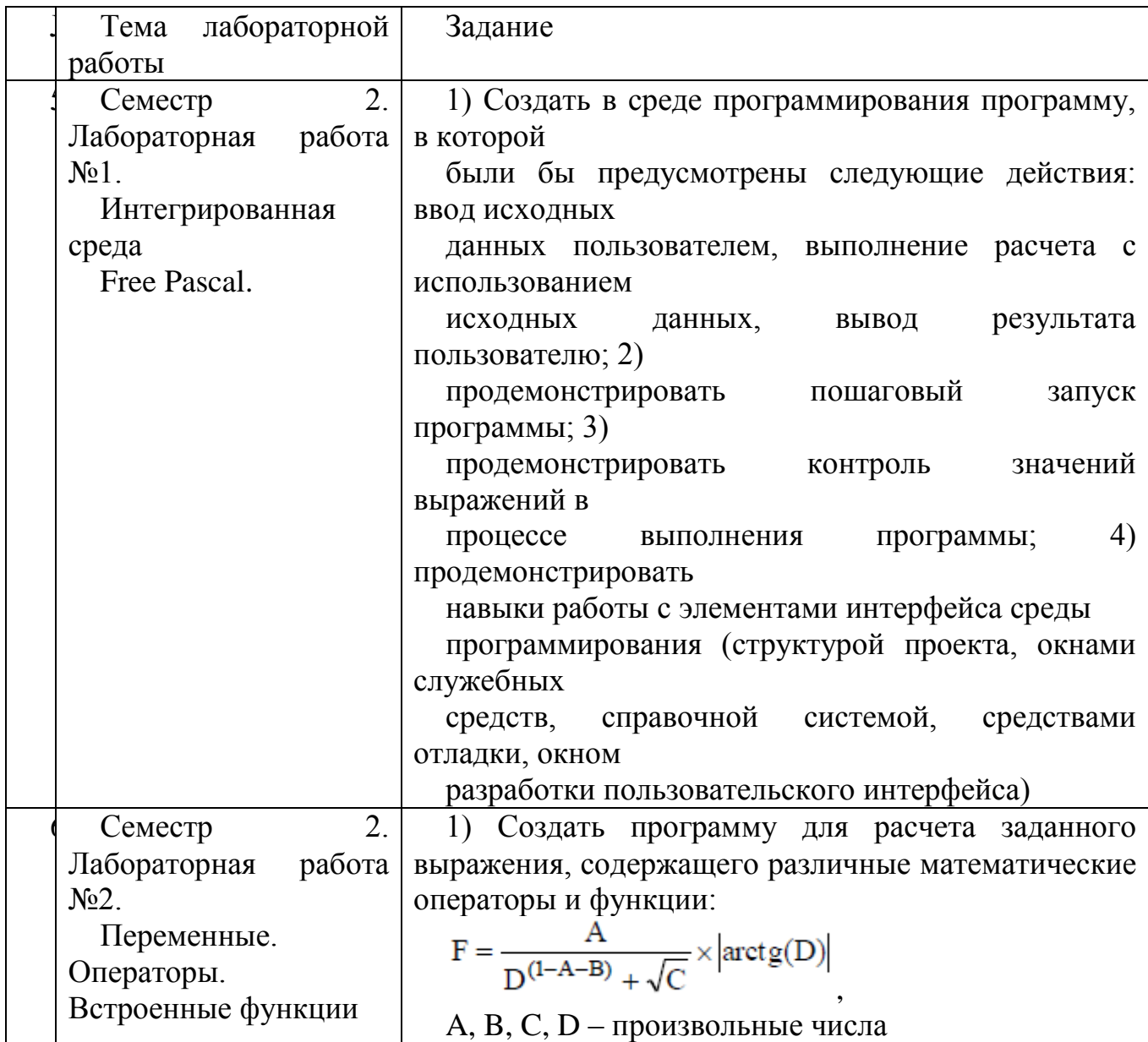

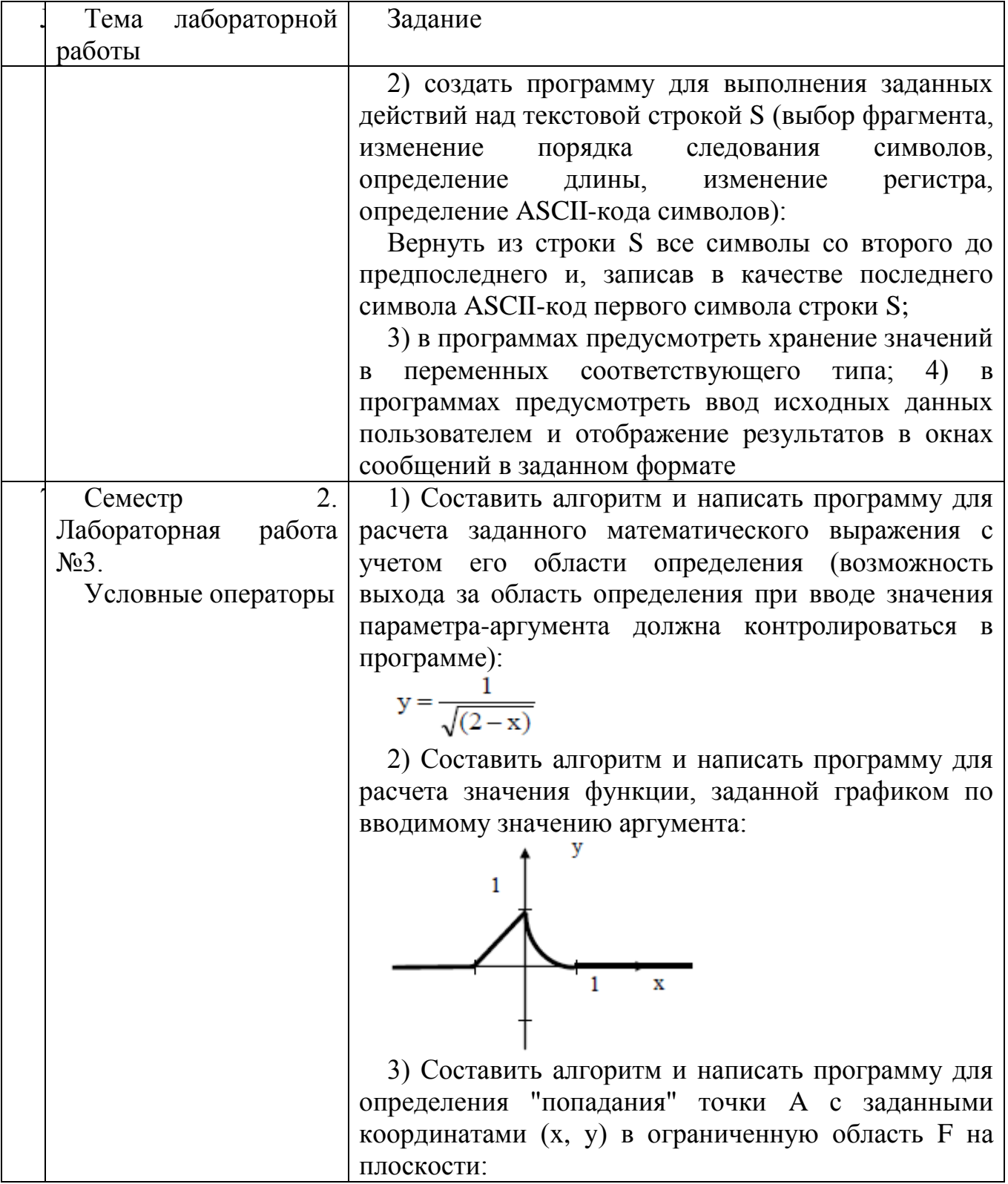

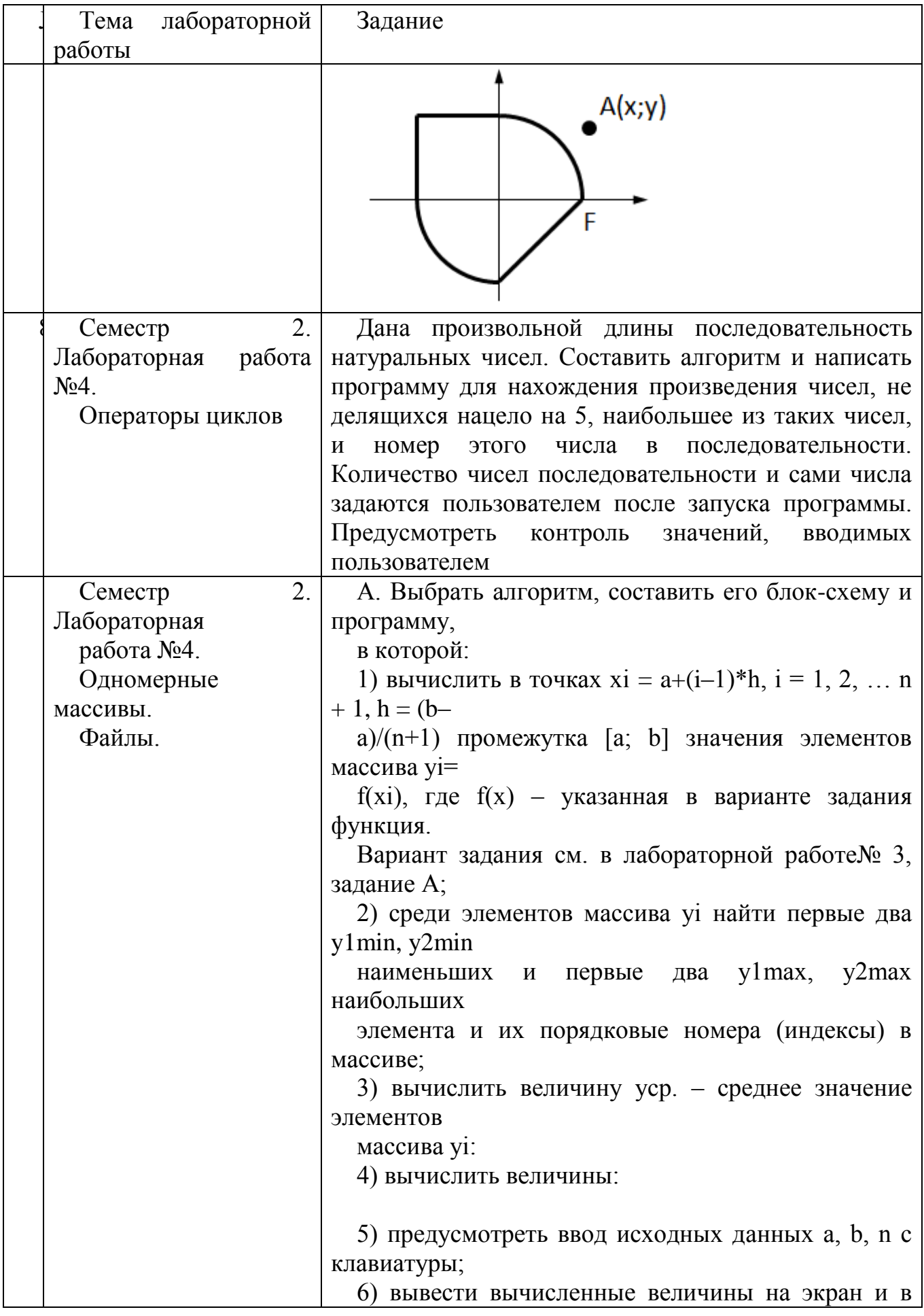

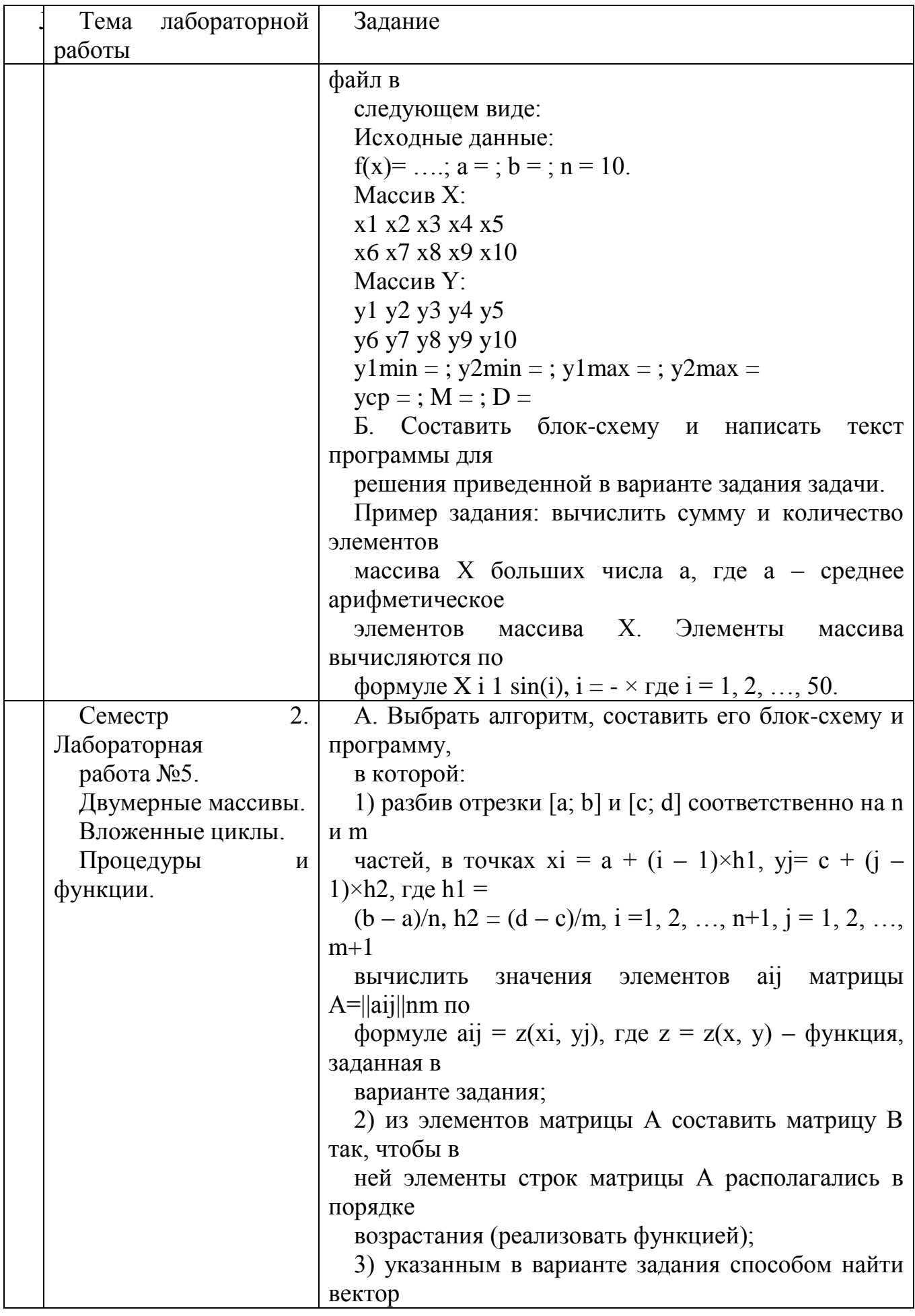

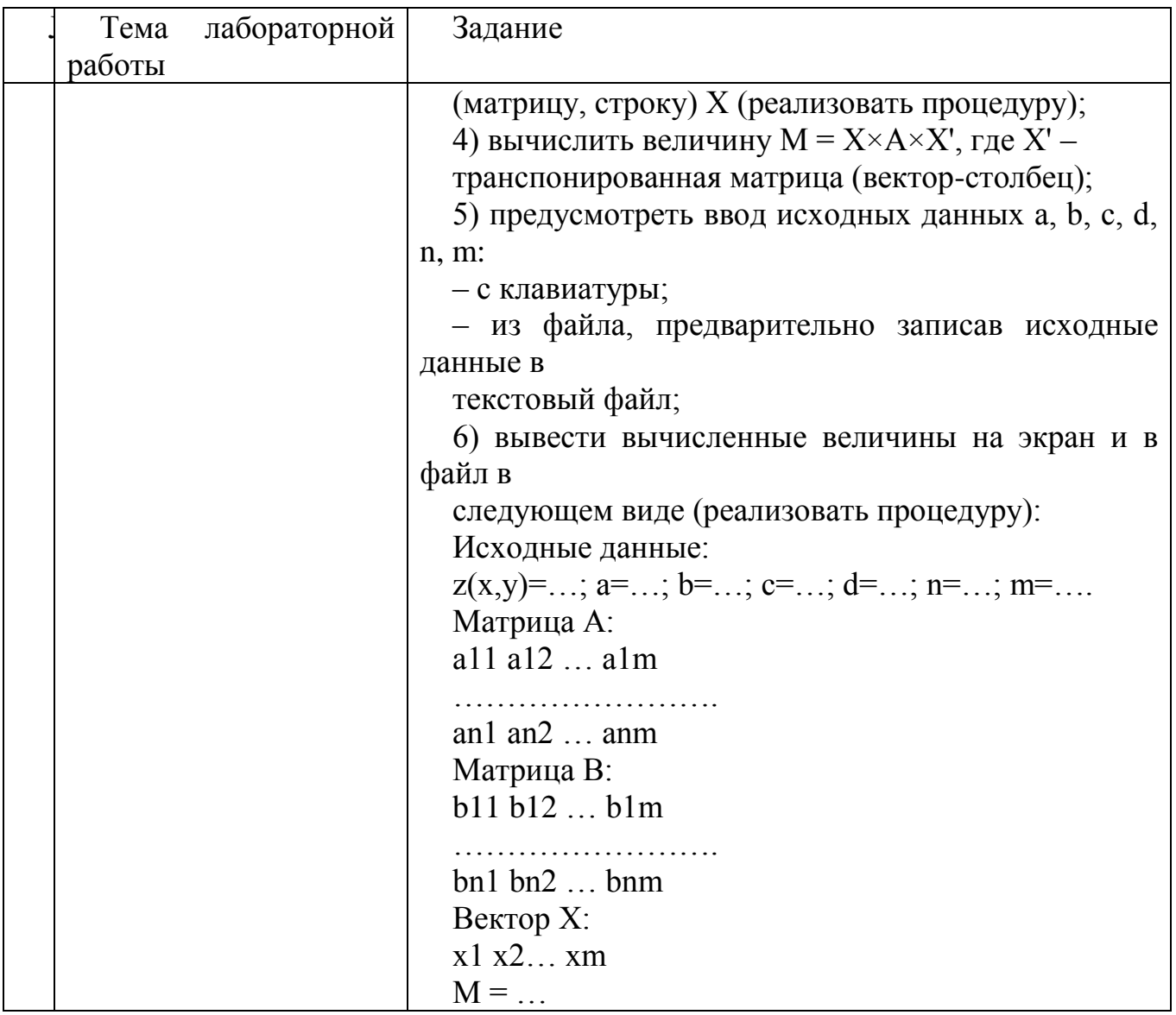

В процессе демонстрации результатов студенту может быть предложено ответить на несколько вопросов, связанных с тематикой работы. Полные перечни<br>контрольных вопросов приведены в методических указаниях (см. методические материалы 1, 2, 3). Примерный перечень вопросов приведен в следующей таблице.

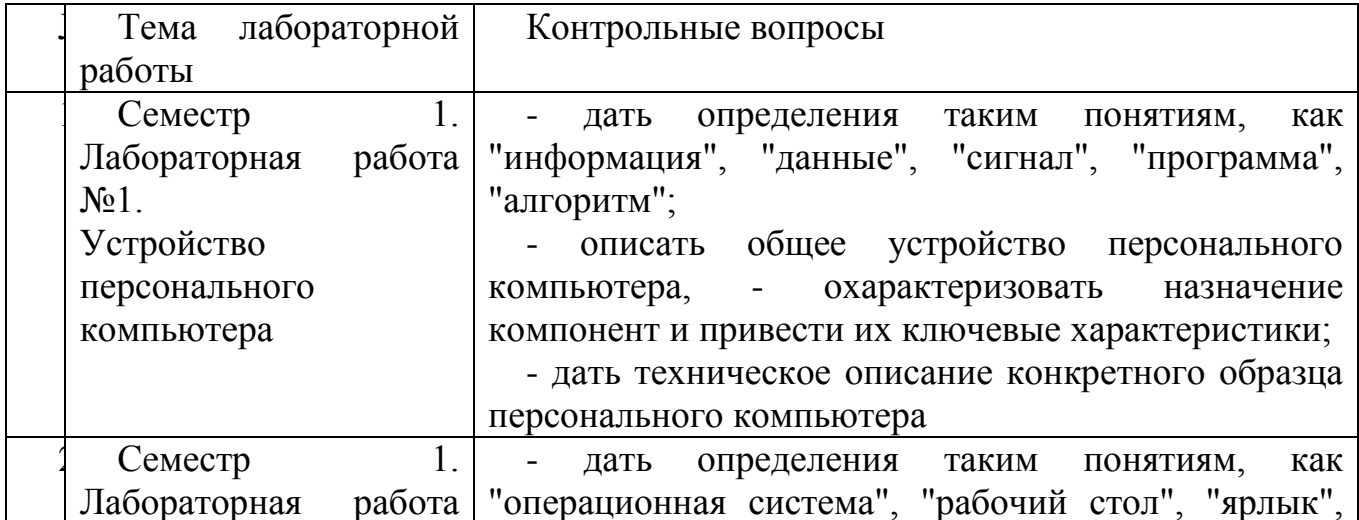

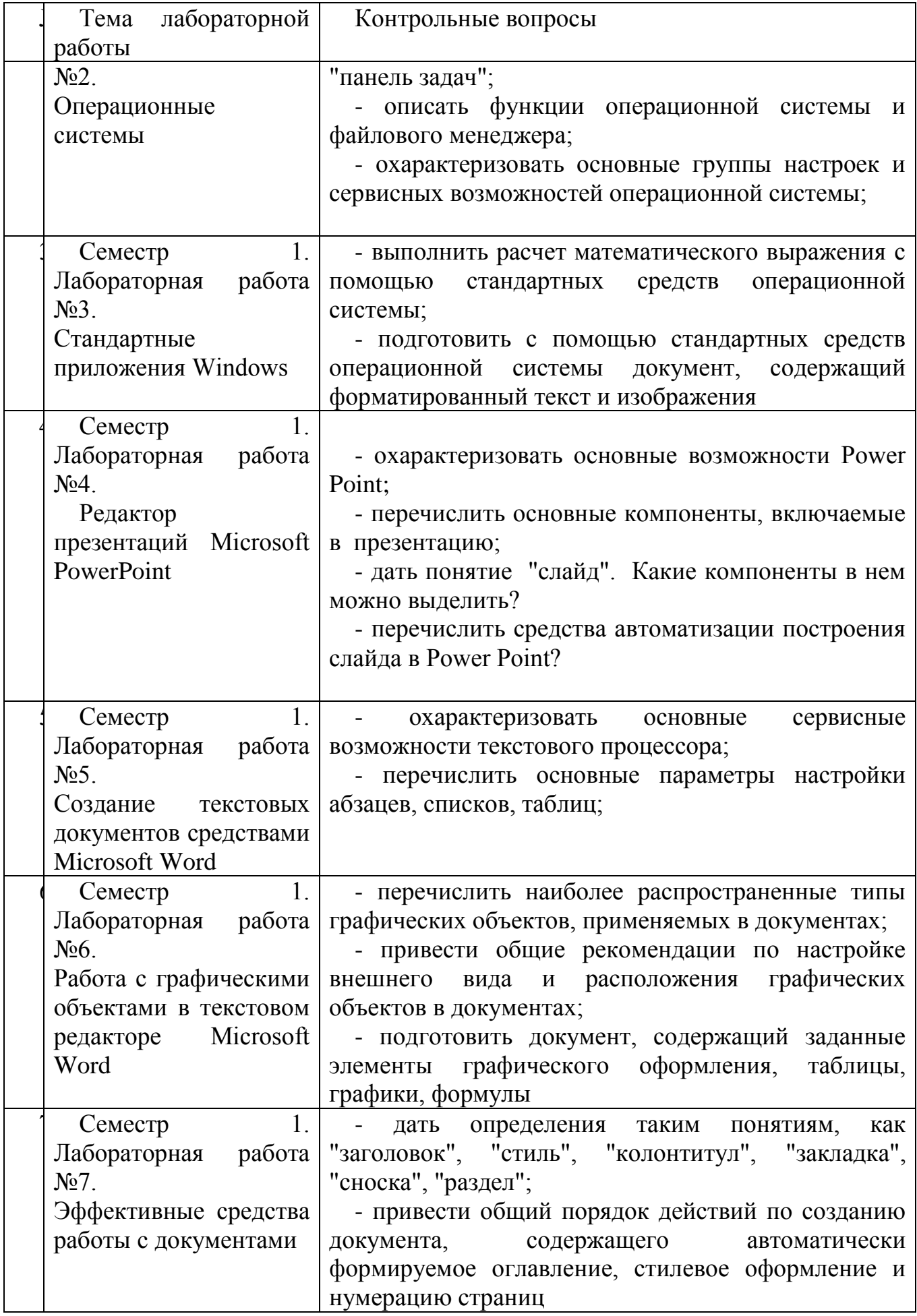

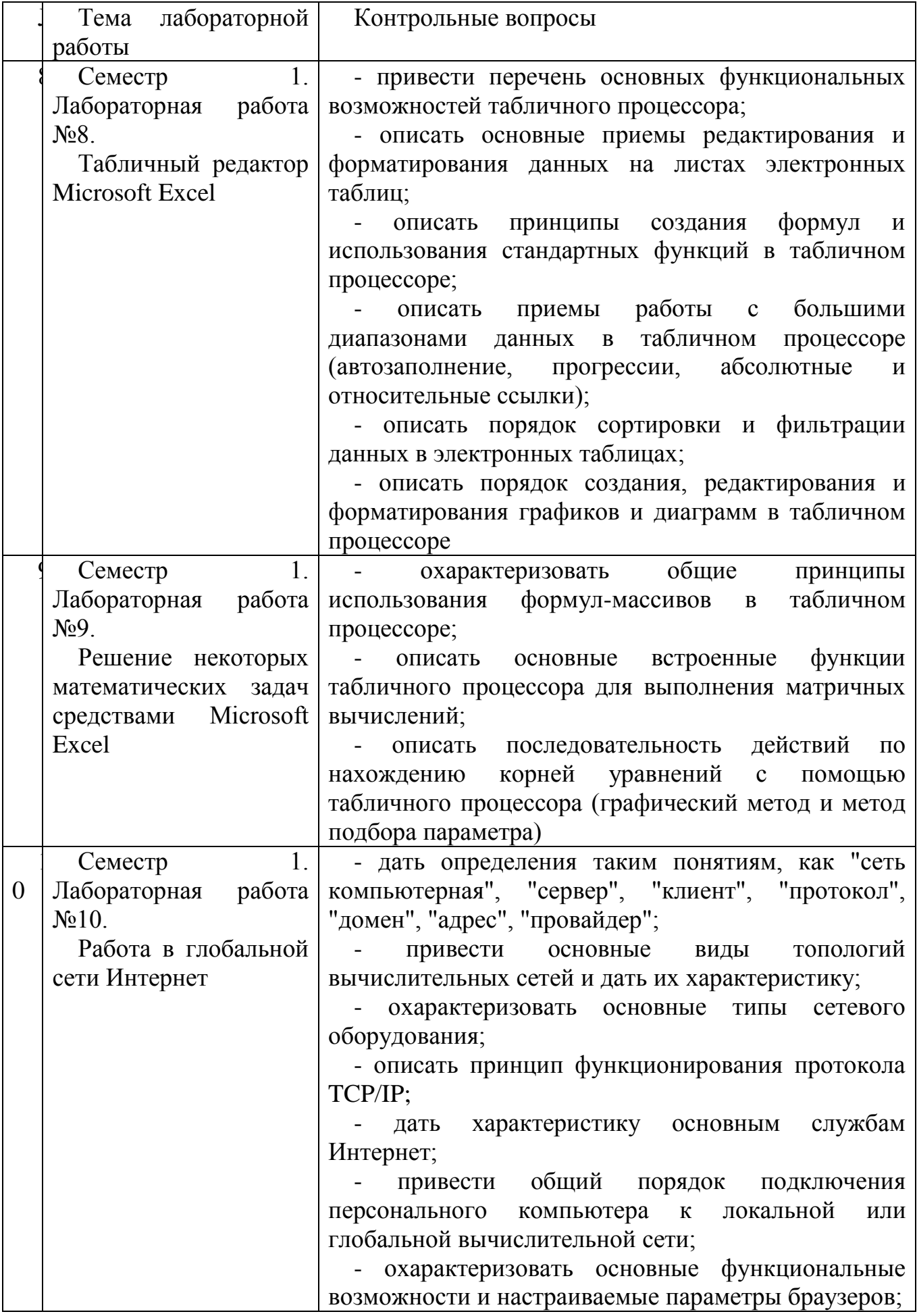

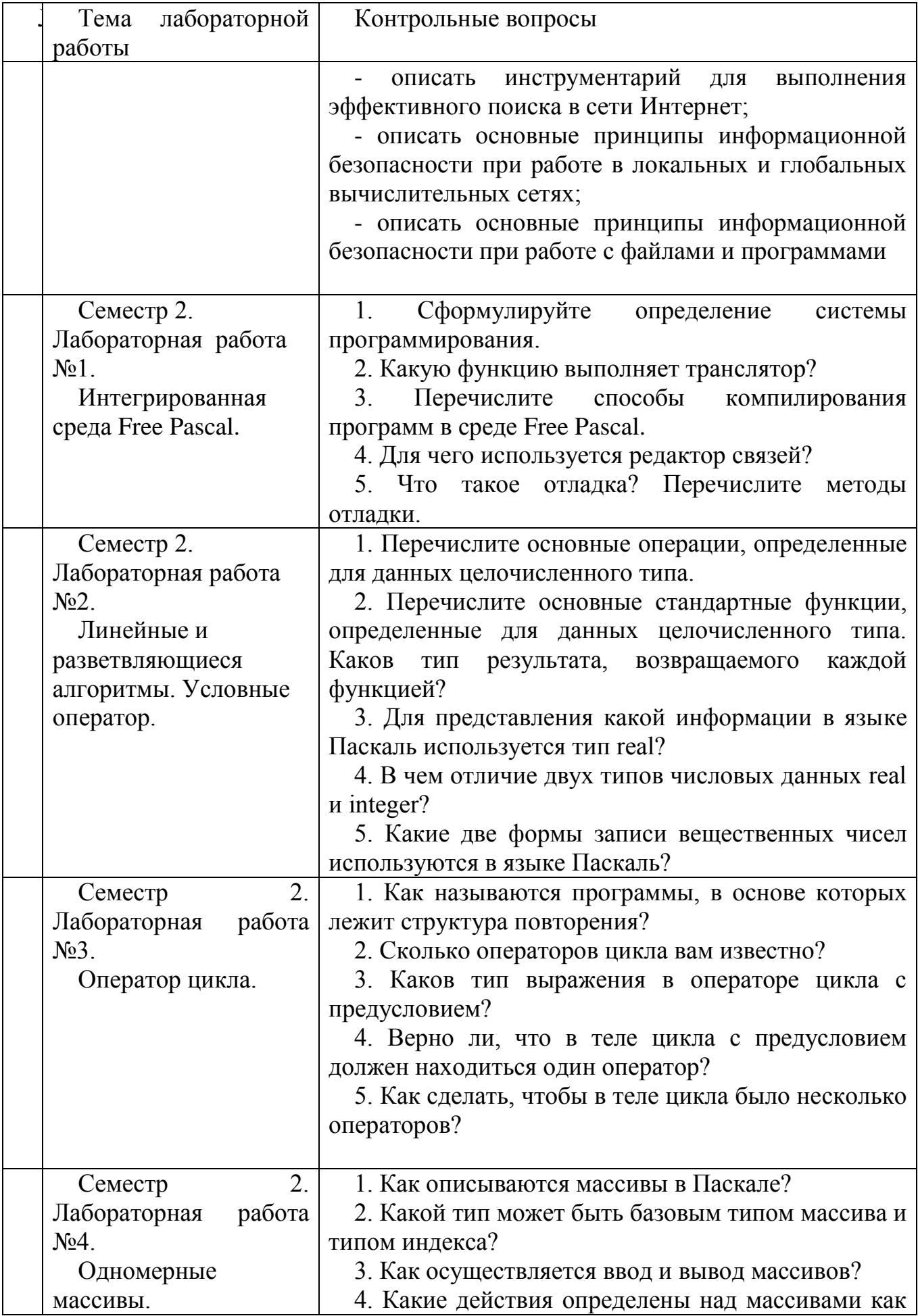

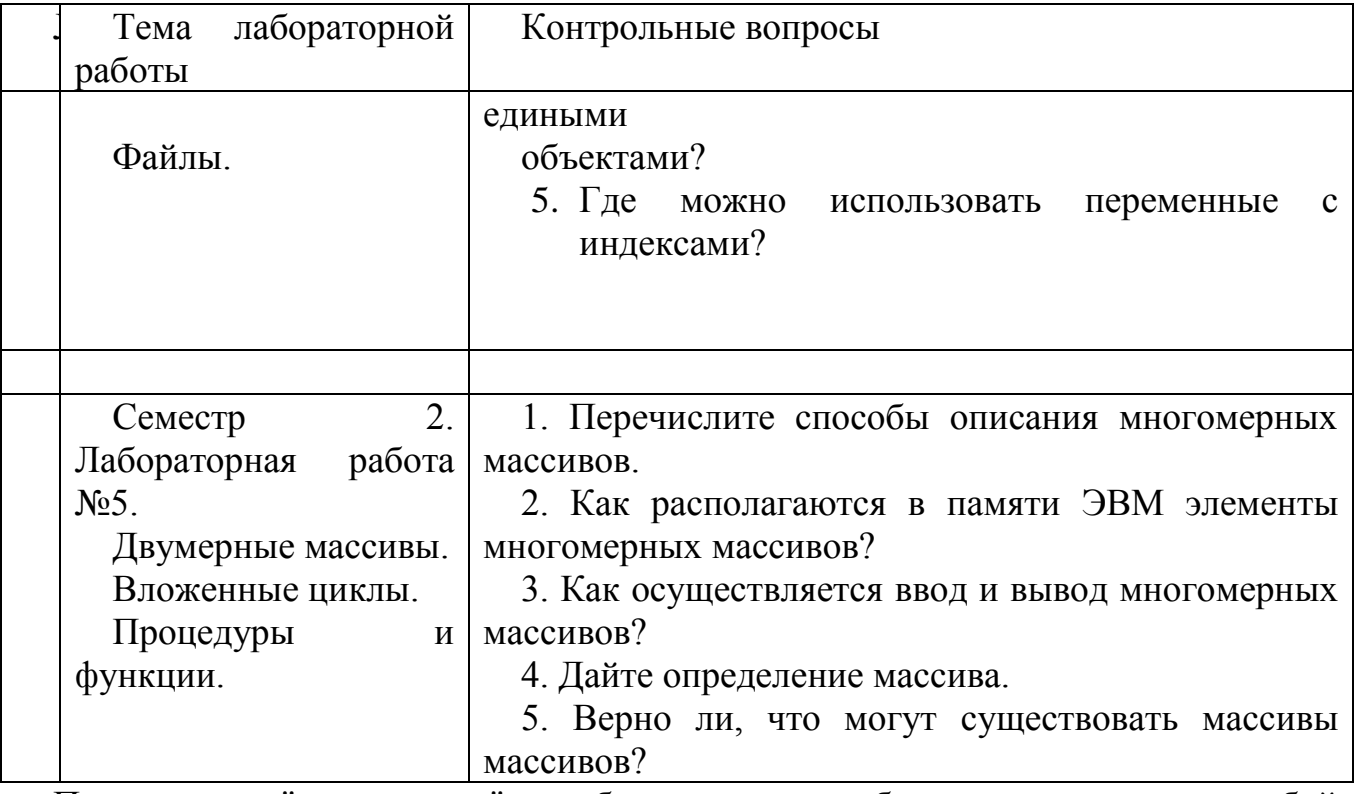

Процедура "выполнения" лабораторных работ представляет собой качественную оценку знаний, умений и навыков студентов.

Количественная оценка предусматривается в процессе "защиты" лабораторных работ, а также сдачи экзамена. Такая оценка производится на основании результатов, полученных в ходе электронного тестирования (на базе сервера VeralTest).

Для защиты каждой из лабораторных работ необходимо пройти на положительную оценку "текущий" тест соответствующей тематики. Студент, защитивший все лабораторные работы в первом семестре, допускается к "зачету.

Тесты представляют собой наборы заданий (вопросов) следующих типов: "Единичный выбор ответа", "Множественный выбор ответа", "Сопоставление", "Ввод числового ответа". Ввод или выбор правильного ответа в каждом задании оценивается 1 (одним) баллом. Ввод или выбор неправильного ответа в каждом задании оценивается 0 (нулем) баллов. Каждый верный вариант ответа в вопросе с "Множественным выбором ответа" оценивается 1 (одним) баллом. Каждая правильно установленная связь в вопросе типа "Сопоставление" оценивается 1 (одним) баллом. Таким образом, в каждом из заданий типа "Множественный выбор ответа" и "Сопоставление" можно набрать более 1 (одного) балла. Для вопросов с "Множественным выбором ответа" выбор хотя бы одного ошибочного ответа обнуляет количество баллов, набранных в задании. Для вопросов типа "Сопоставление" указание хотя бы одной ошибочной связи обнуляет количество баллов, набранных в задании. Процент набранных баллов определяется как доля набранных баллов от максимального количества баллов, содержащихся в тесте.

Настроечные параметры тестов указанных типов приведены в следующей таблице:

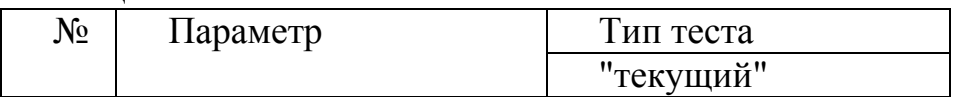

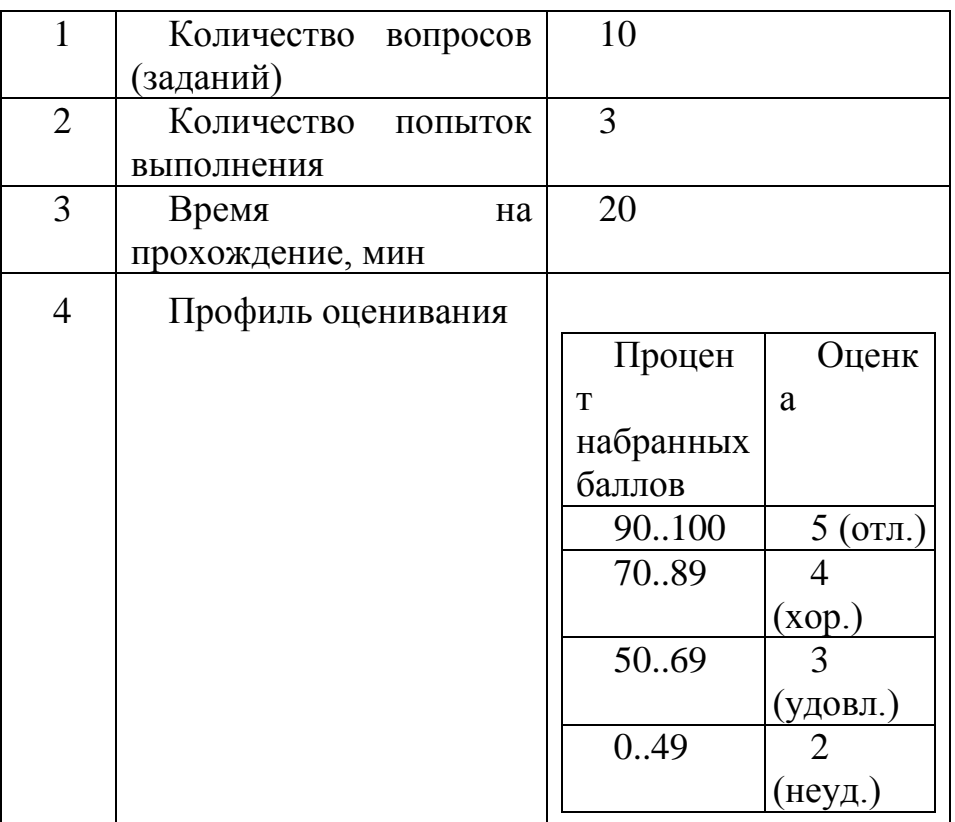

Вопросы теста (как "текущего", так и "экзаменационного") при каждом прохождении выбираются случайным образом из общего банка заданий. Ниже приведены образцы тестовых вопросов.

"Единичный выбор ответа"

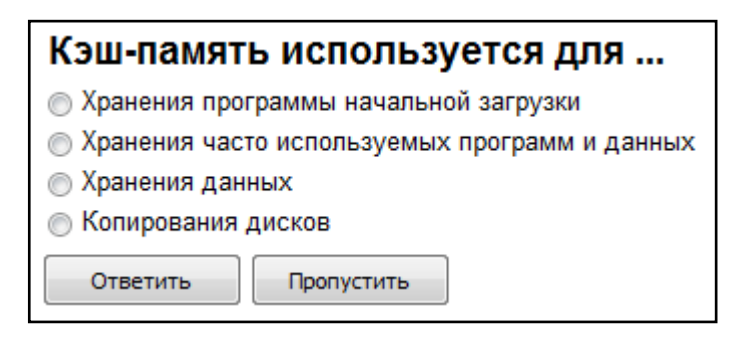

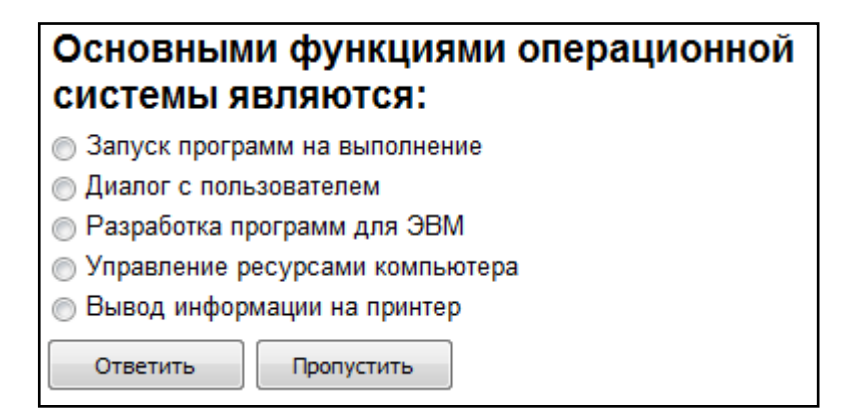

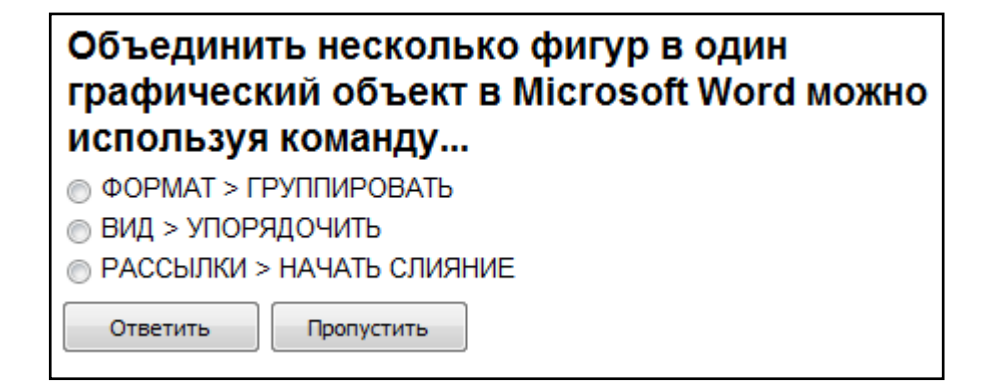

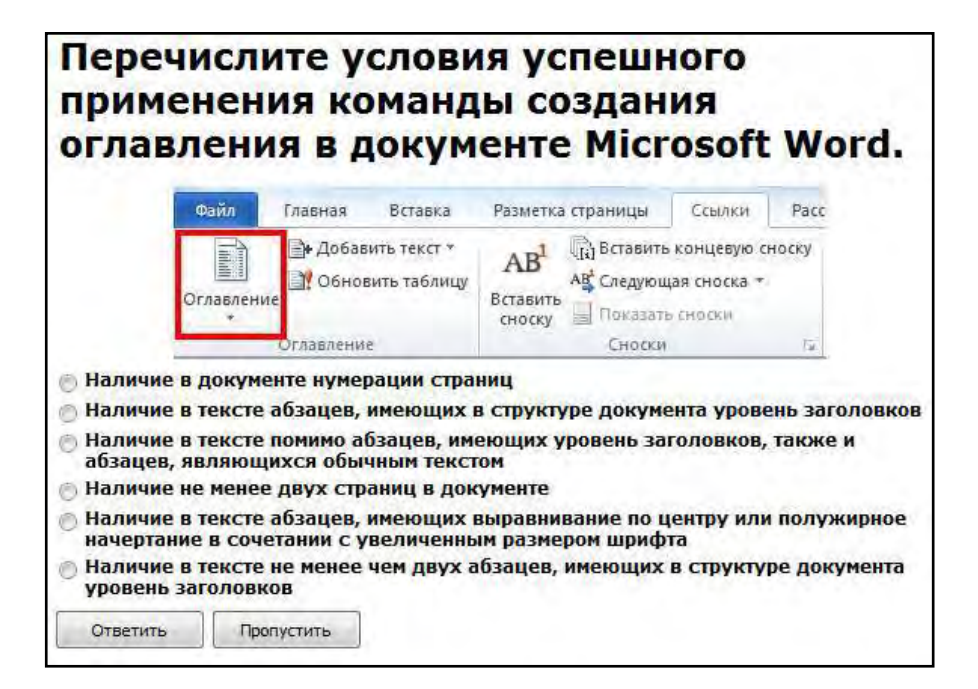

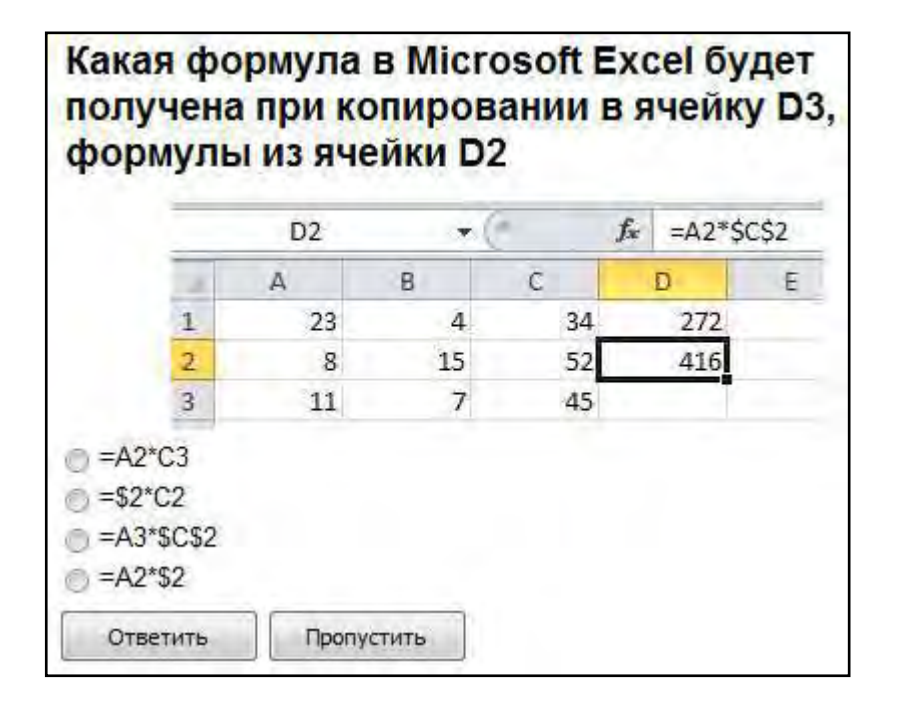

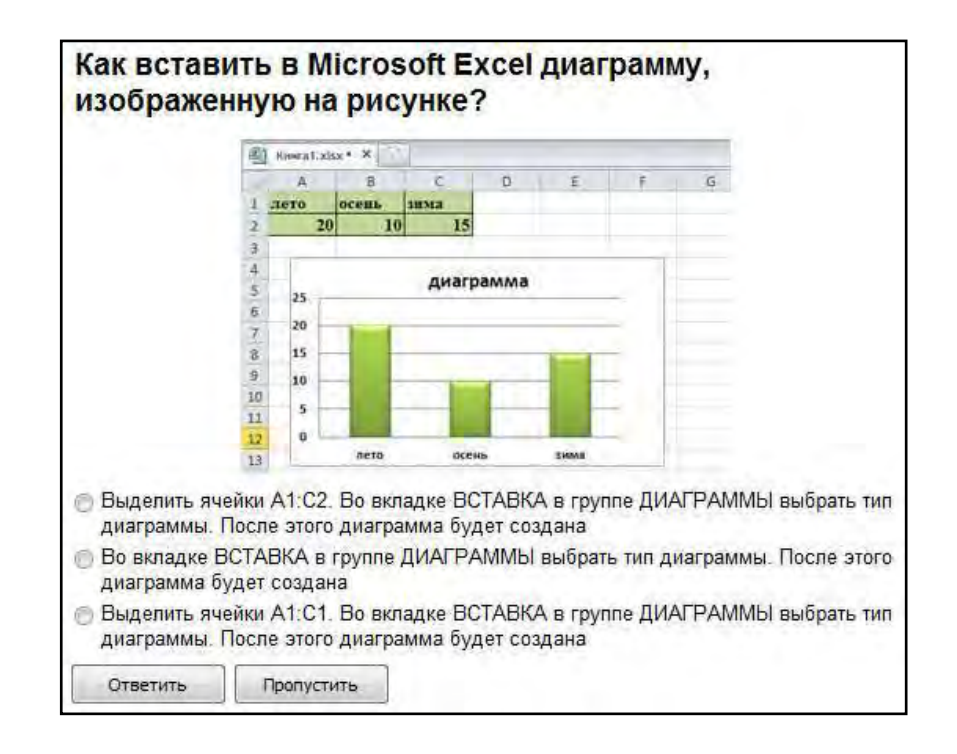

## Какая функция Microsoft Excel позволяет вычислить произведение двух матриц?

- $\circledcirc$  MYMHOX()
- Умножение матриц()
- **MULTMATRIX()**

Ответить

Пропустить

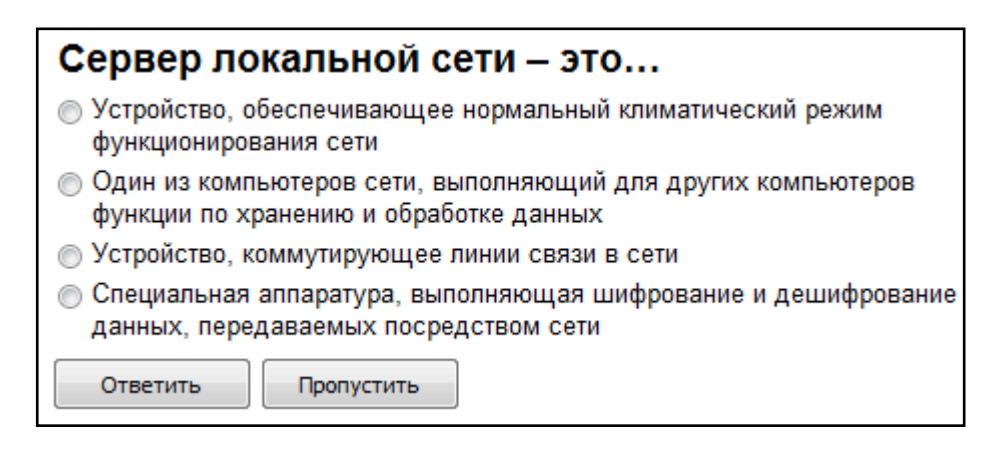

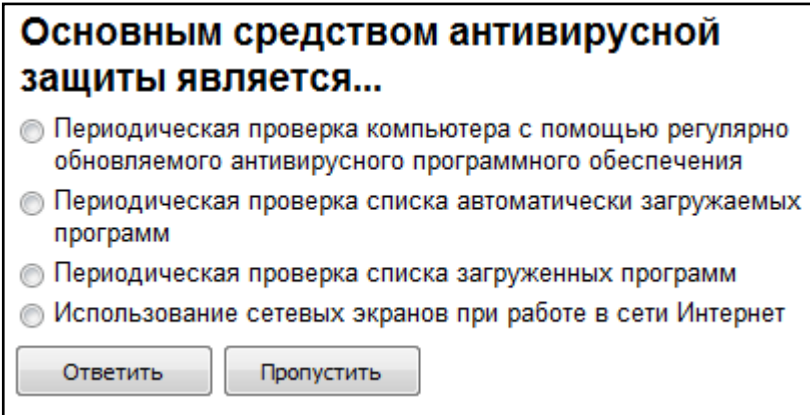

# Когда уравнение вида f(x)=0 называется не линейным?

- **Если графиком функции является линия**
- Уравнение в котором есть х в первой степени

**• Если оно не является линейным** 

Ответить Пропустить

#### "Множественный выбор ответа"

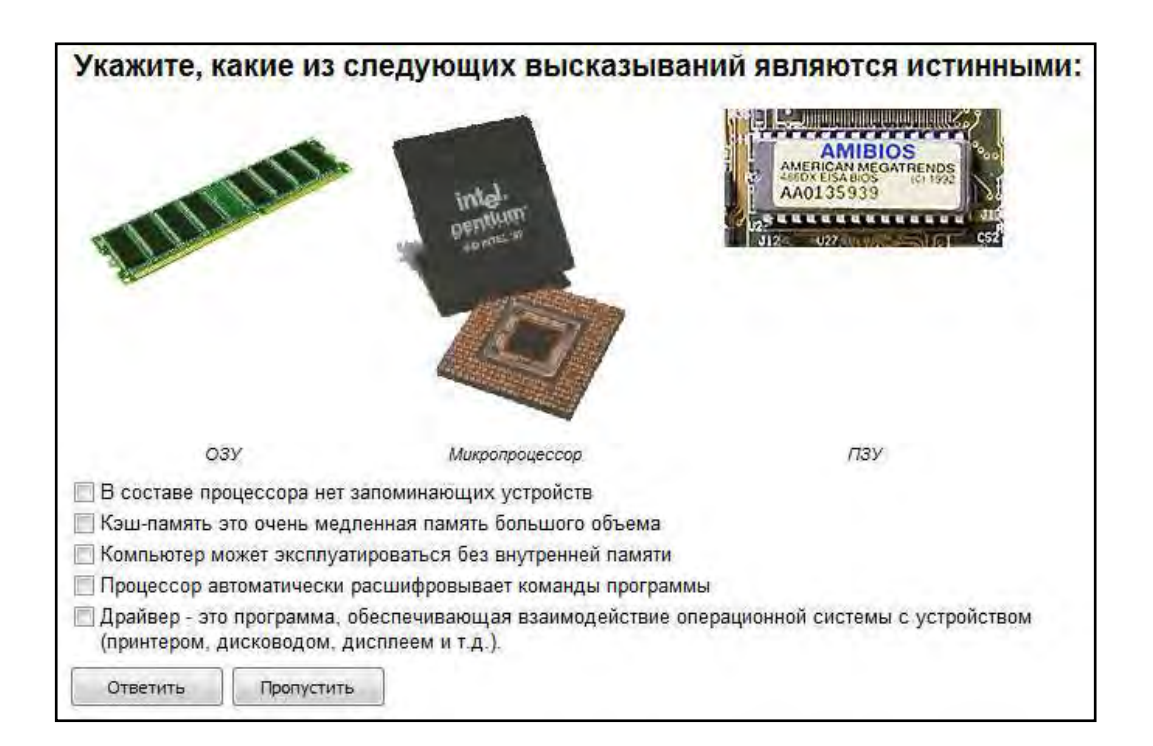

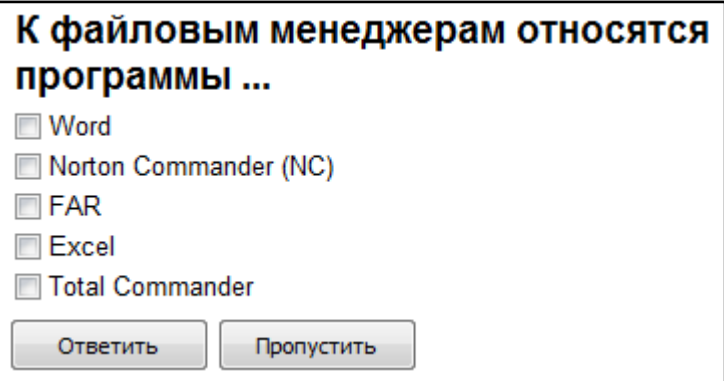

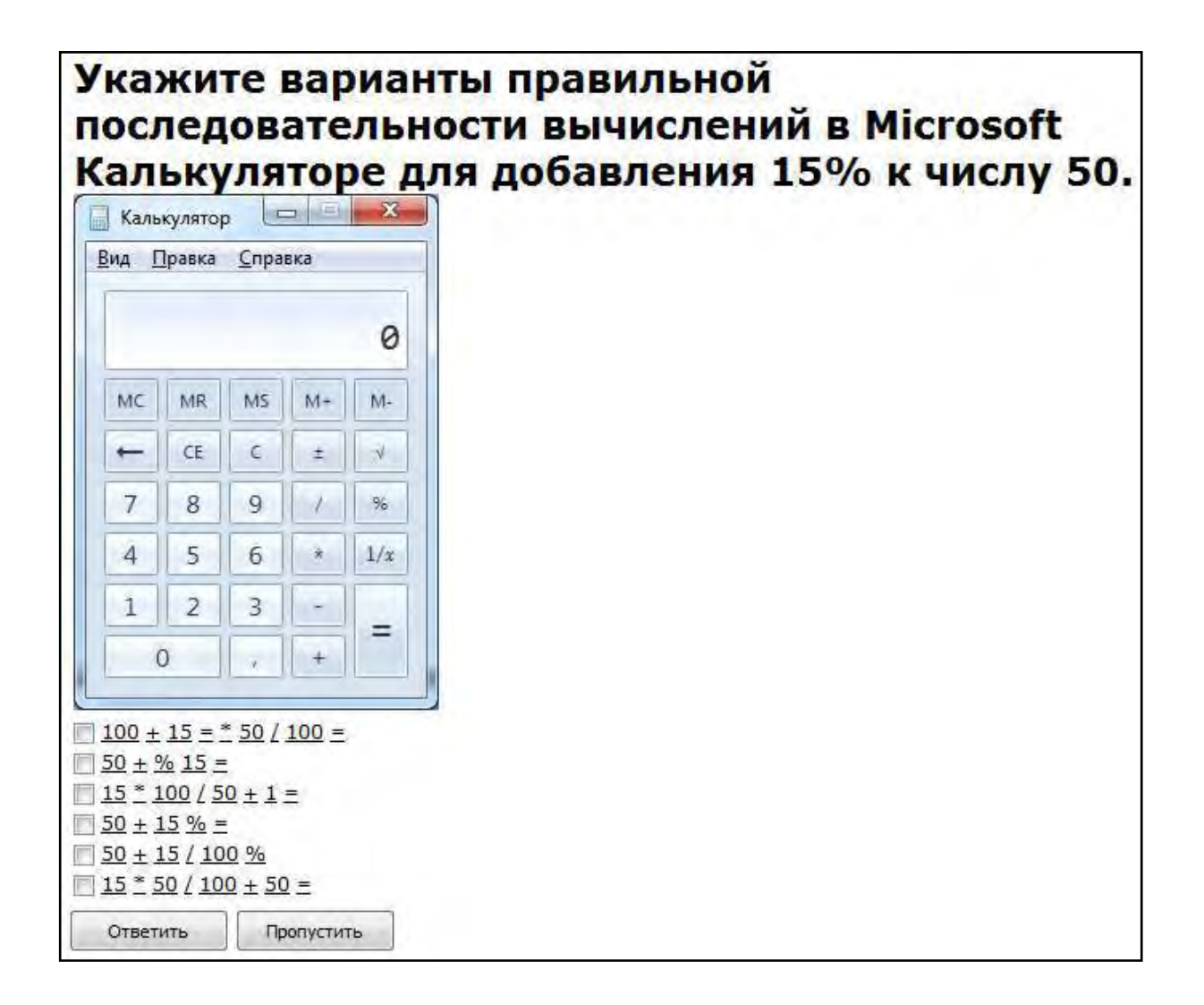

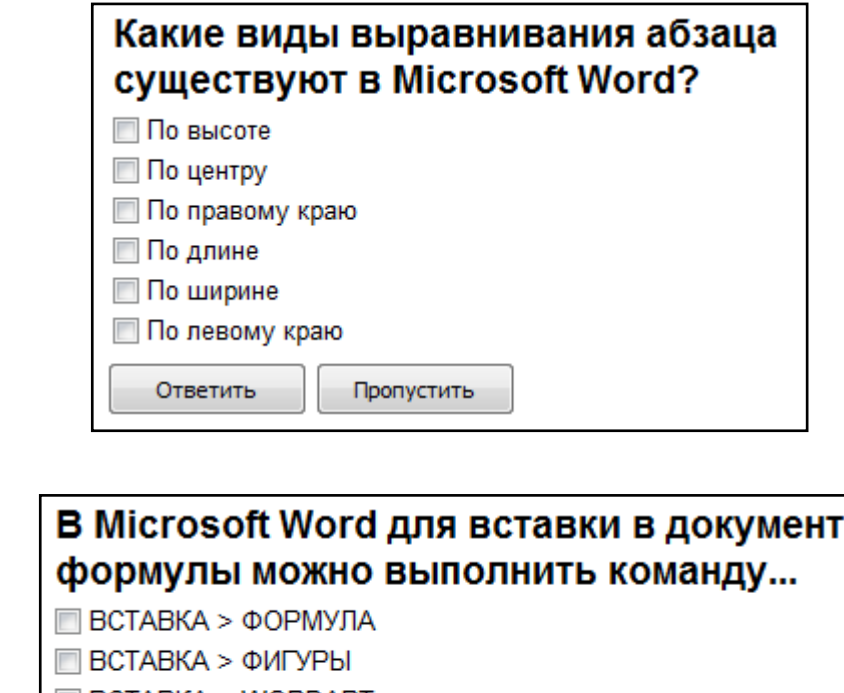

 $\Box$  BCTABKA > WORDART **BCTABKA > OBЪEKT > MICROSOFT EQUATION** 

Ответить Пропустить

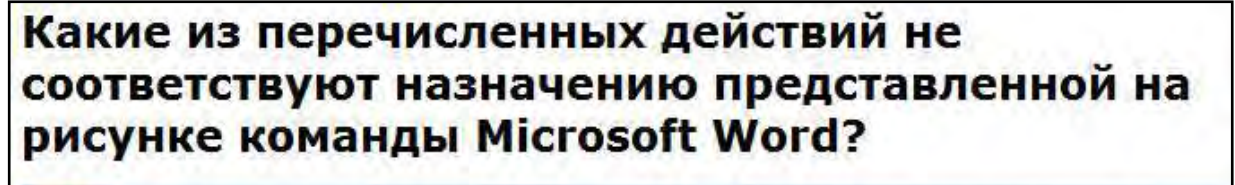

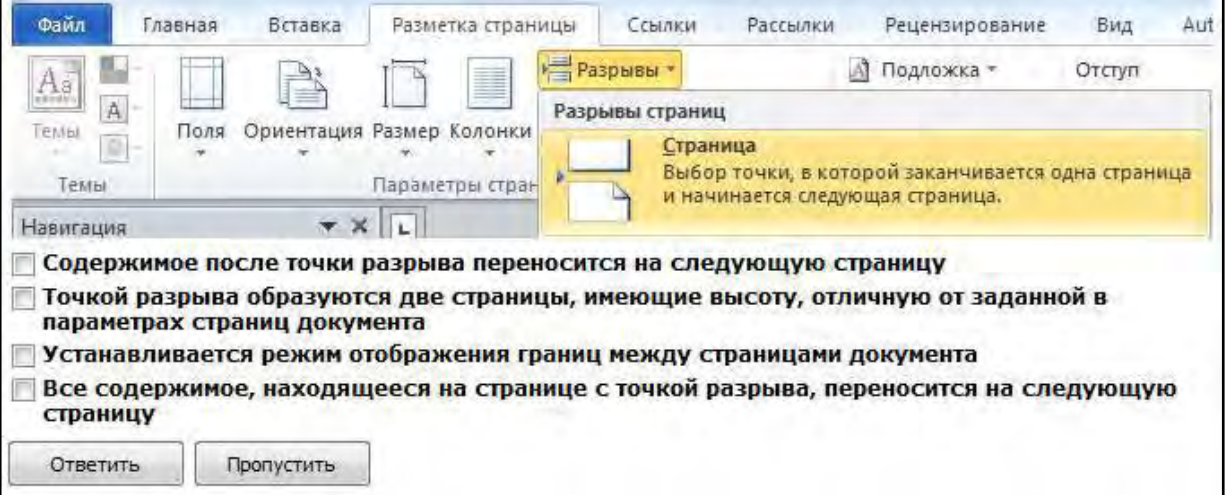

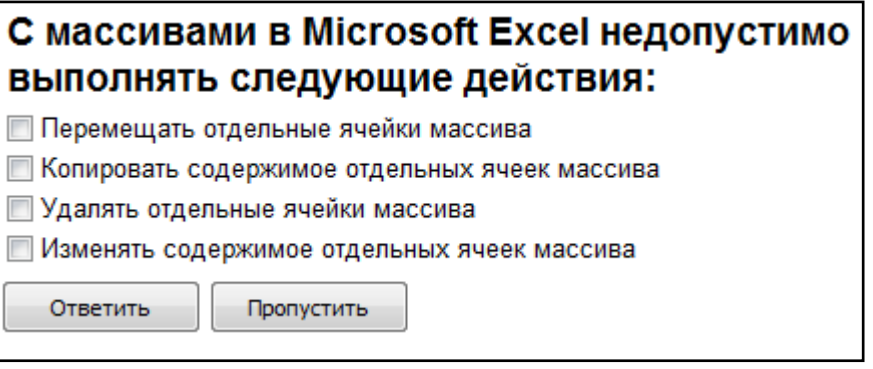

### Укажите правильные способы перехода к новой **Web-странице в окне браузера:**

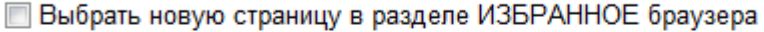

- Шелкнуть по кнопке, соответствующей новой странице, на панели ссылок
- □ Щелкнуть в текущей web-странице по гиперссылке новой страницы
- Выбрать новую страницу в меню ФАЙЛ браузера
- **Выполнить команду ПЕРЕЙТИ НА СТРАНИЦУ в контекстном меню** рабочей области

Ввести с клавиатуры адрес новой страницы в адресное поле браузера

Ответить Пропустить

#### "Ввод числового ответа"

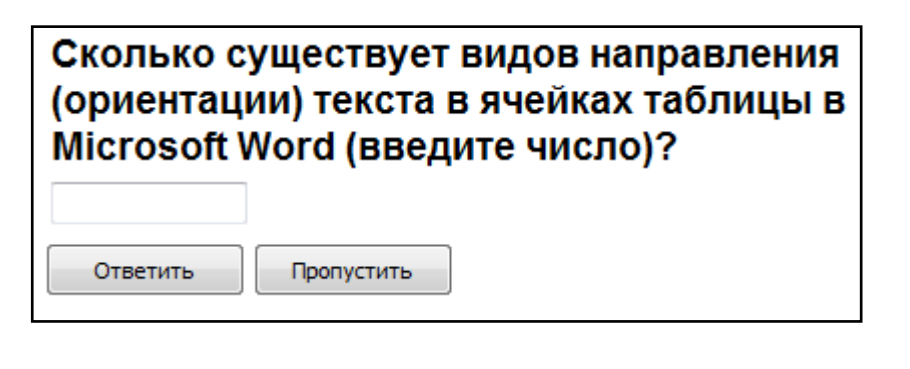

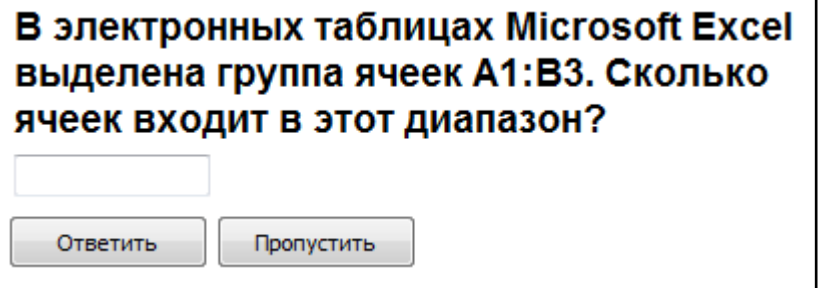

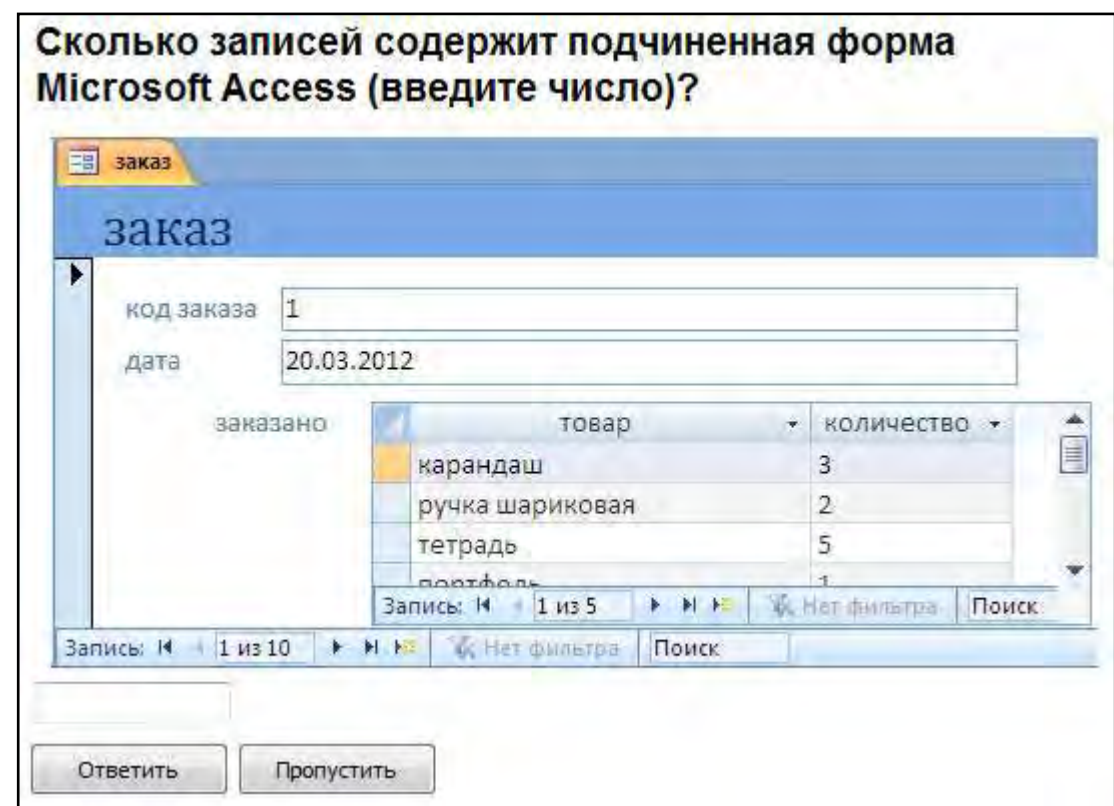

*"Сопоставление"*

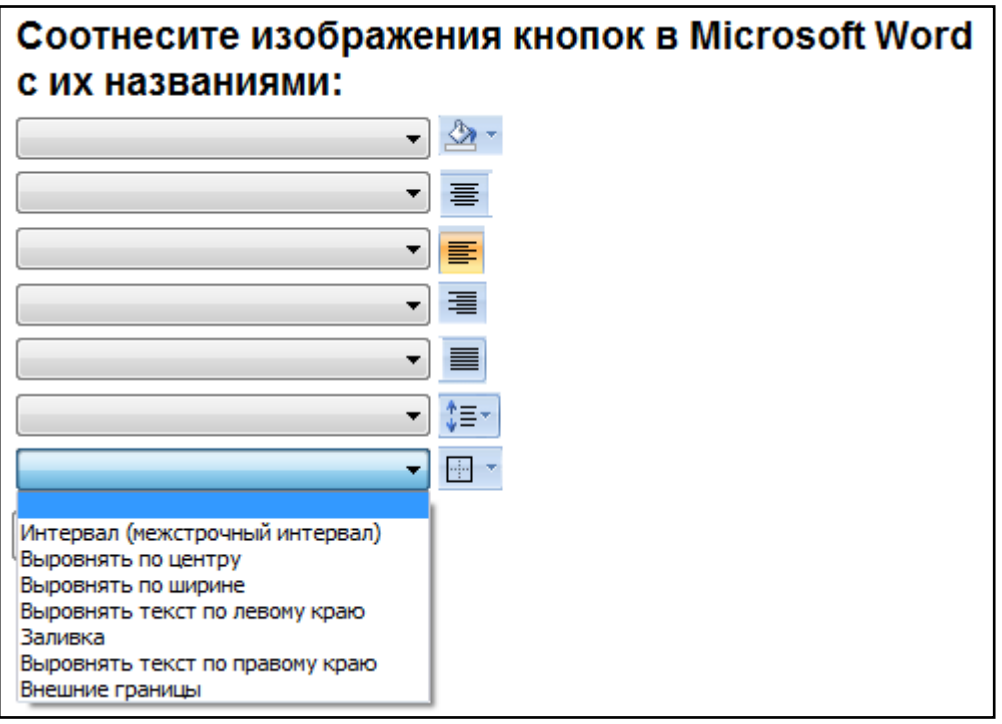

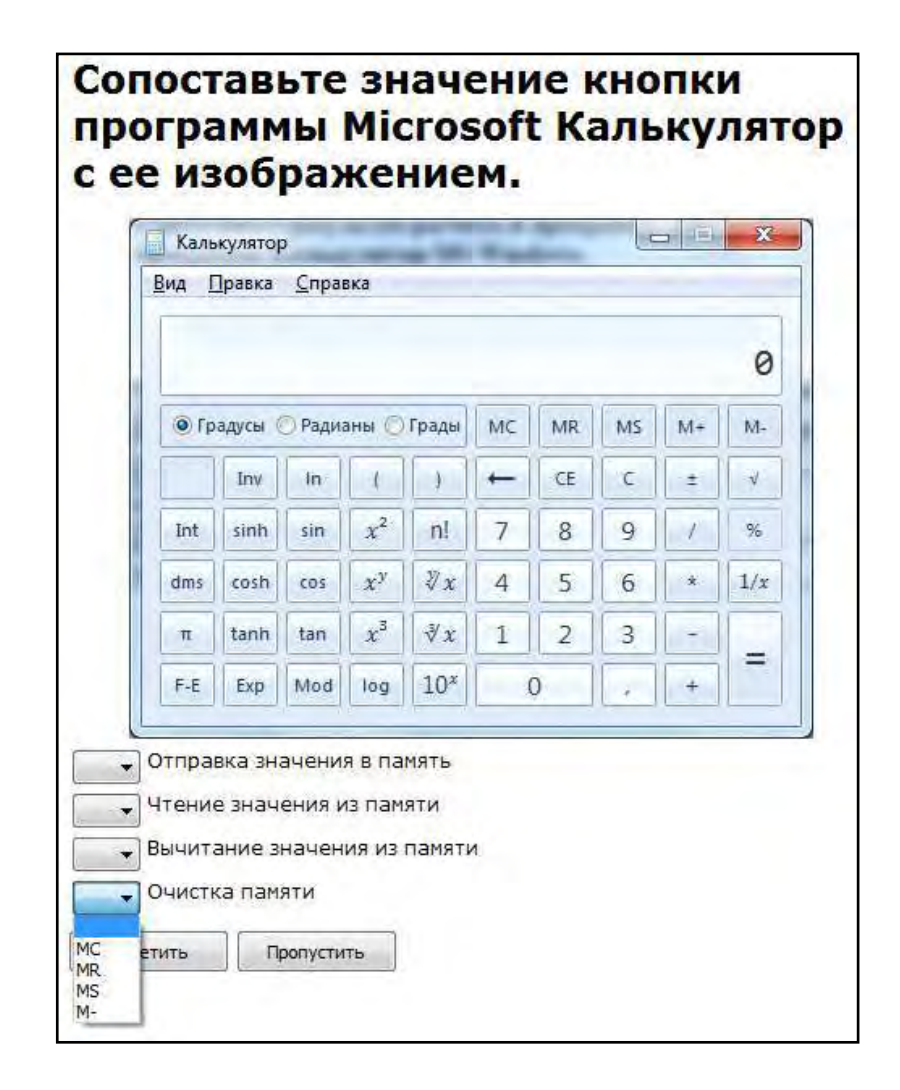

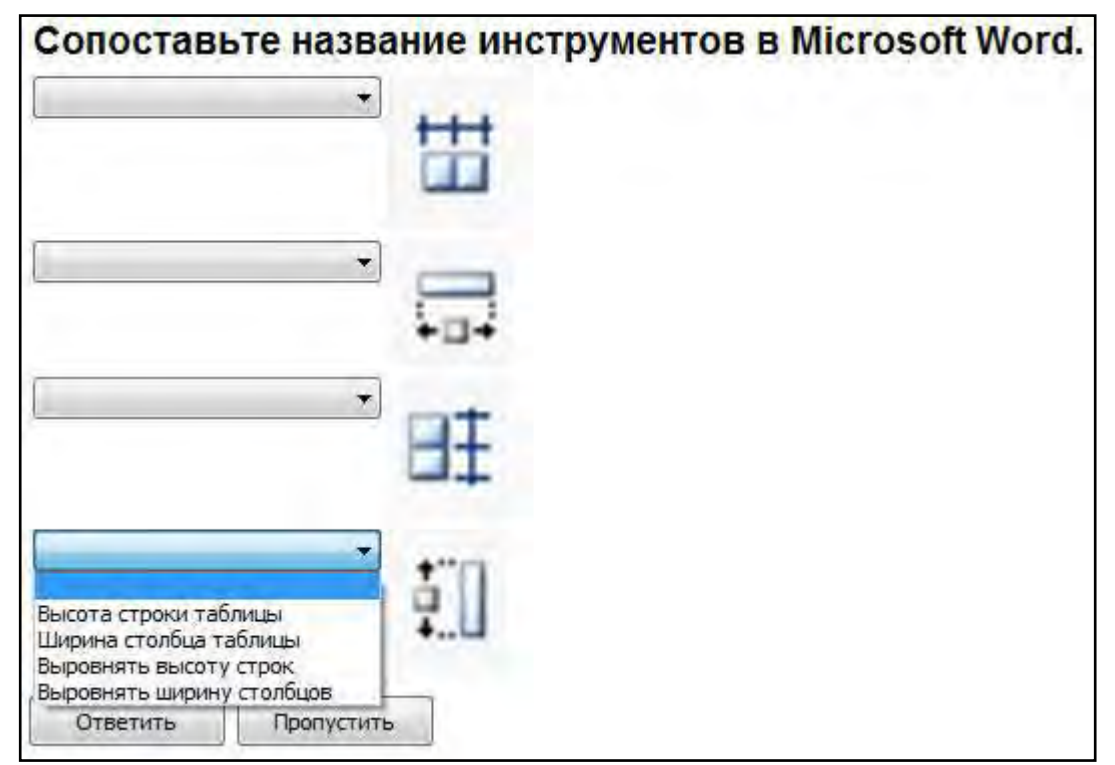

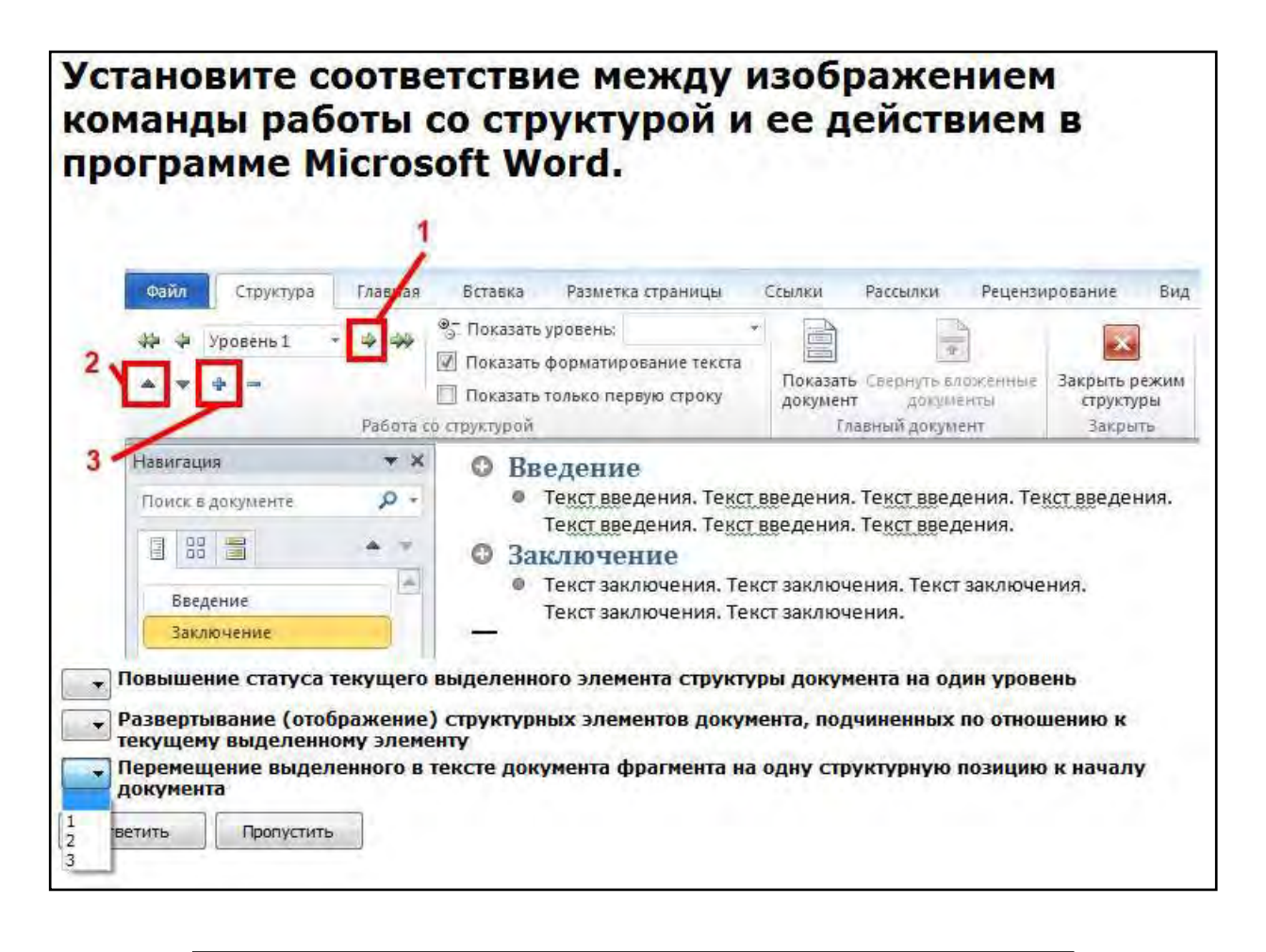

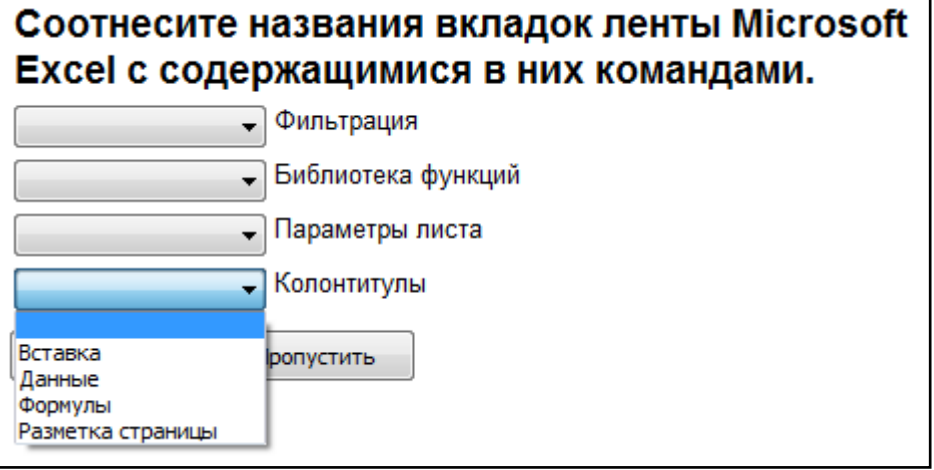

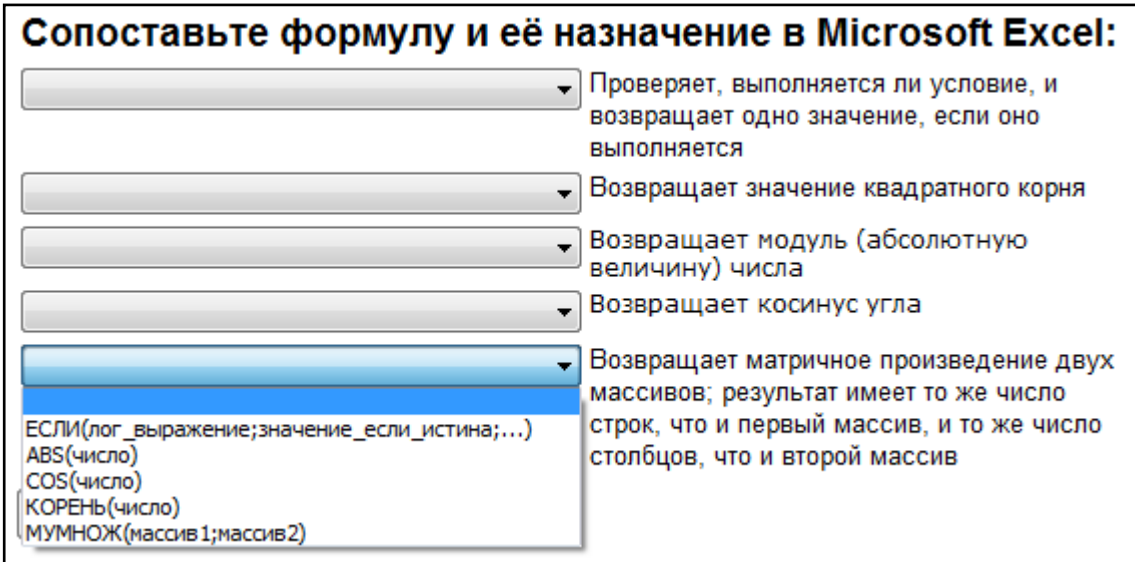

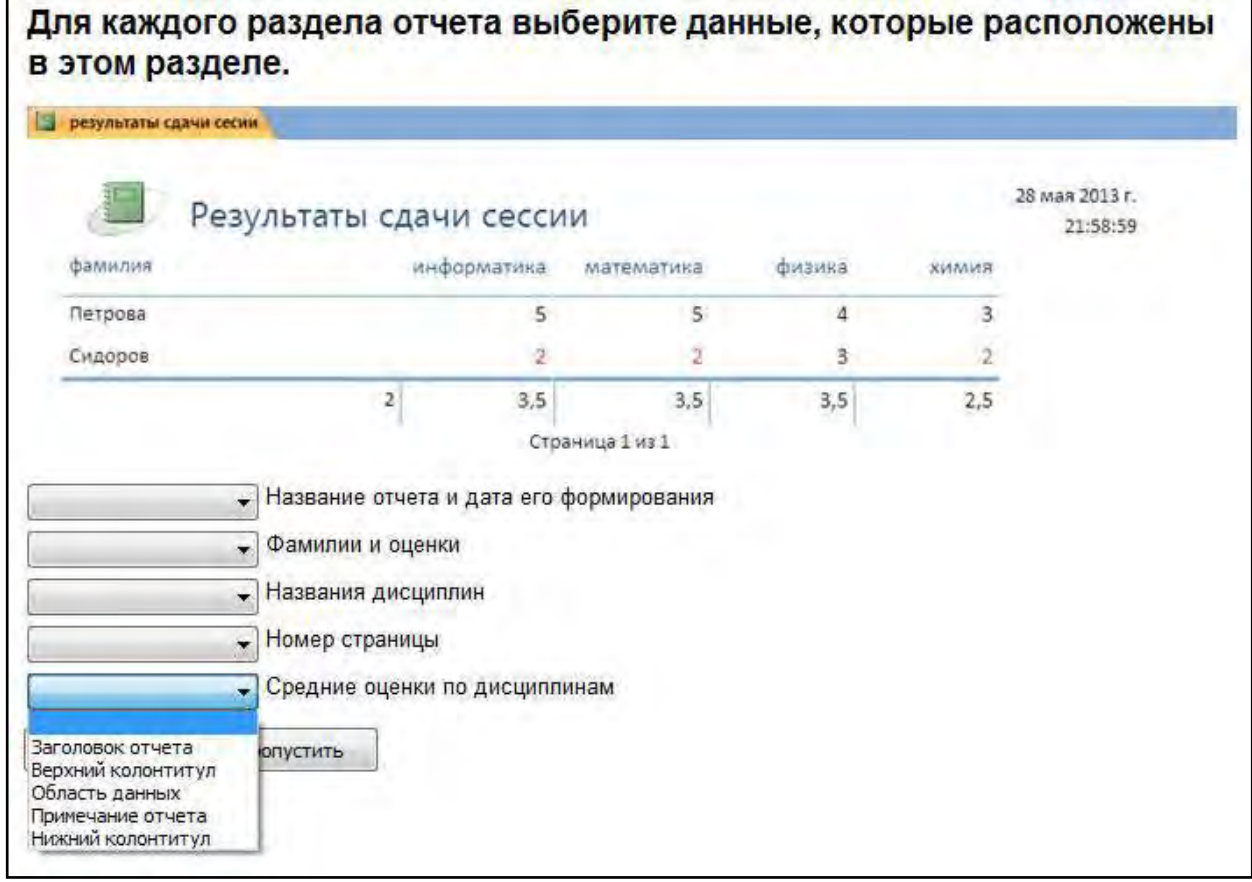

## **5.4. Описание критериев оценивания компетенций и шкалы оценивания**

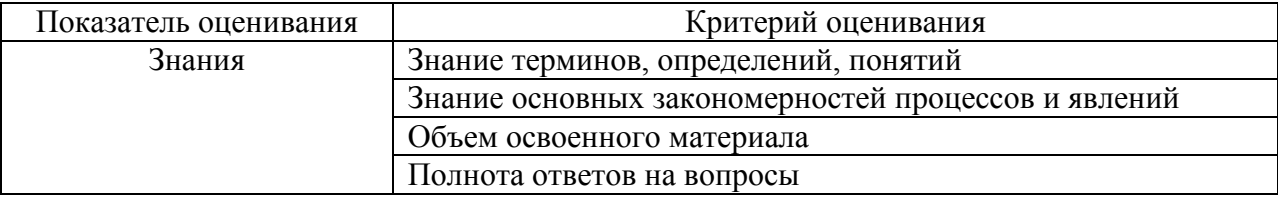

Критериями оценивания достижений показателей являются:

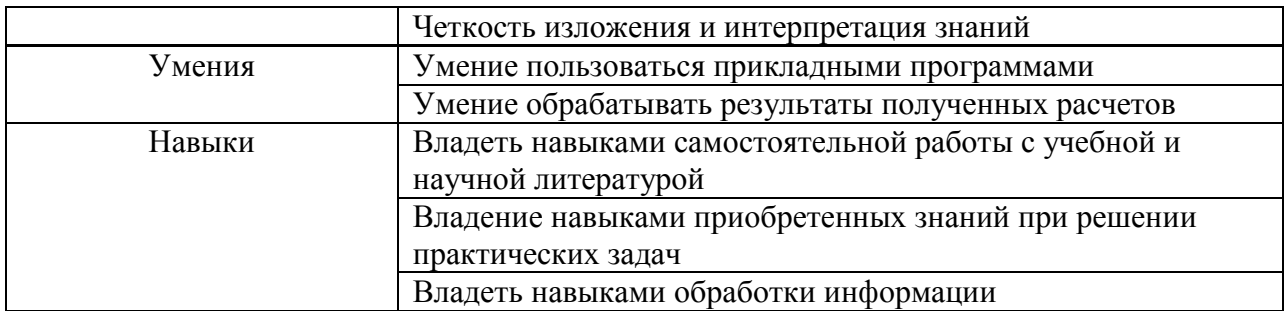

На данной стадии используются следующие показатели и критерии сформированности компетенции.

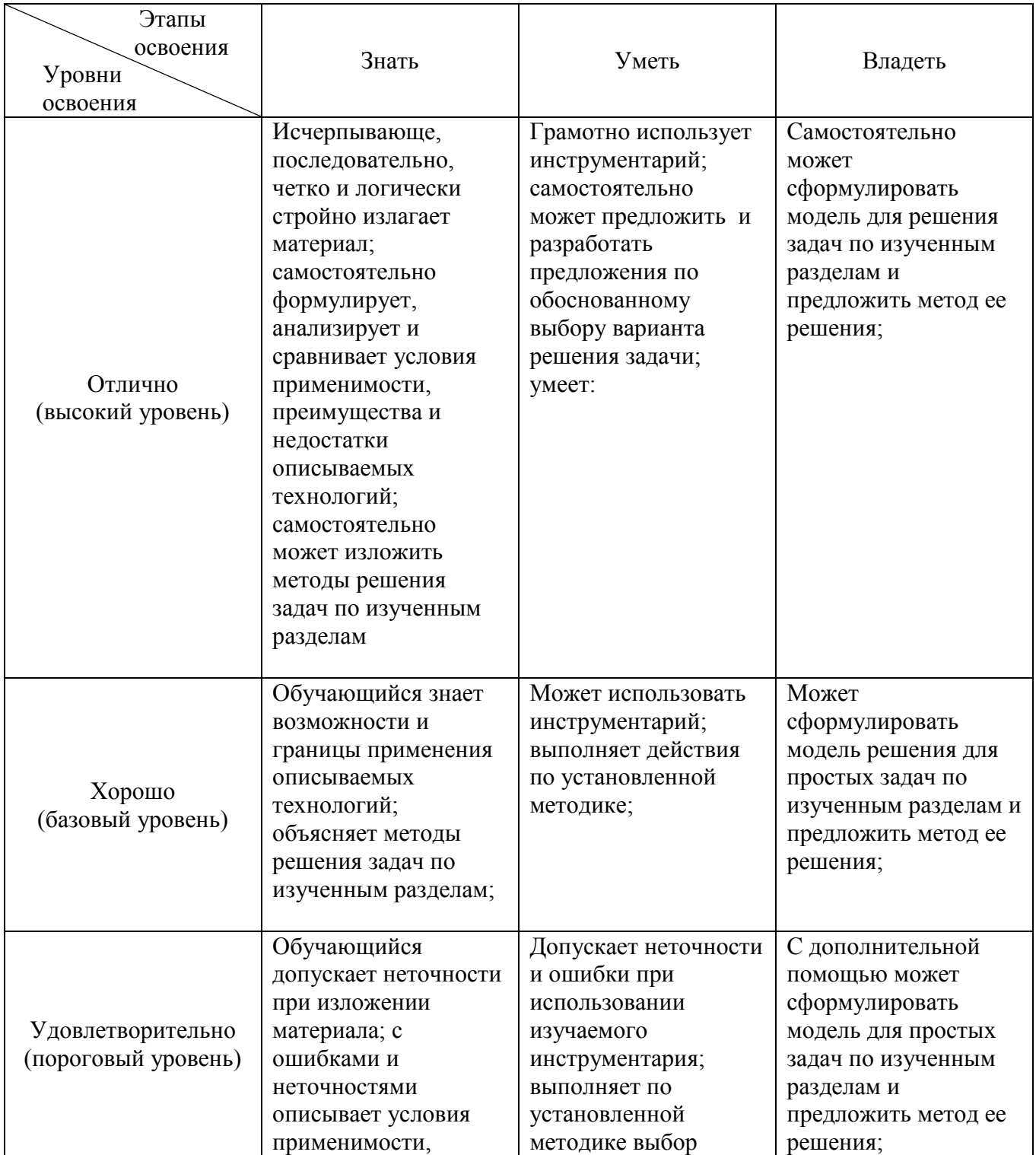

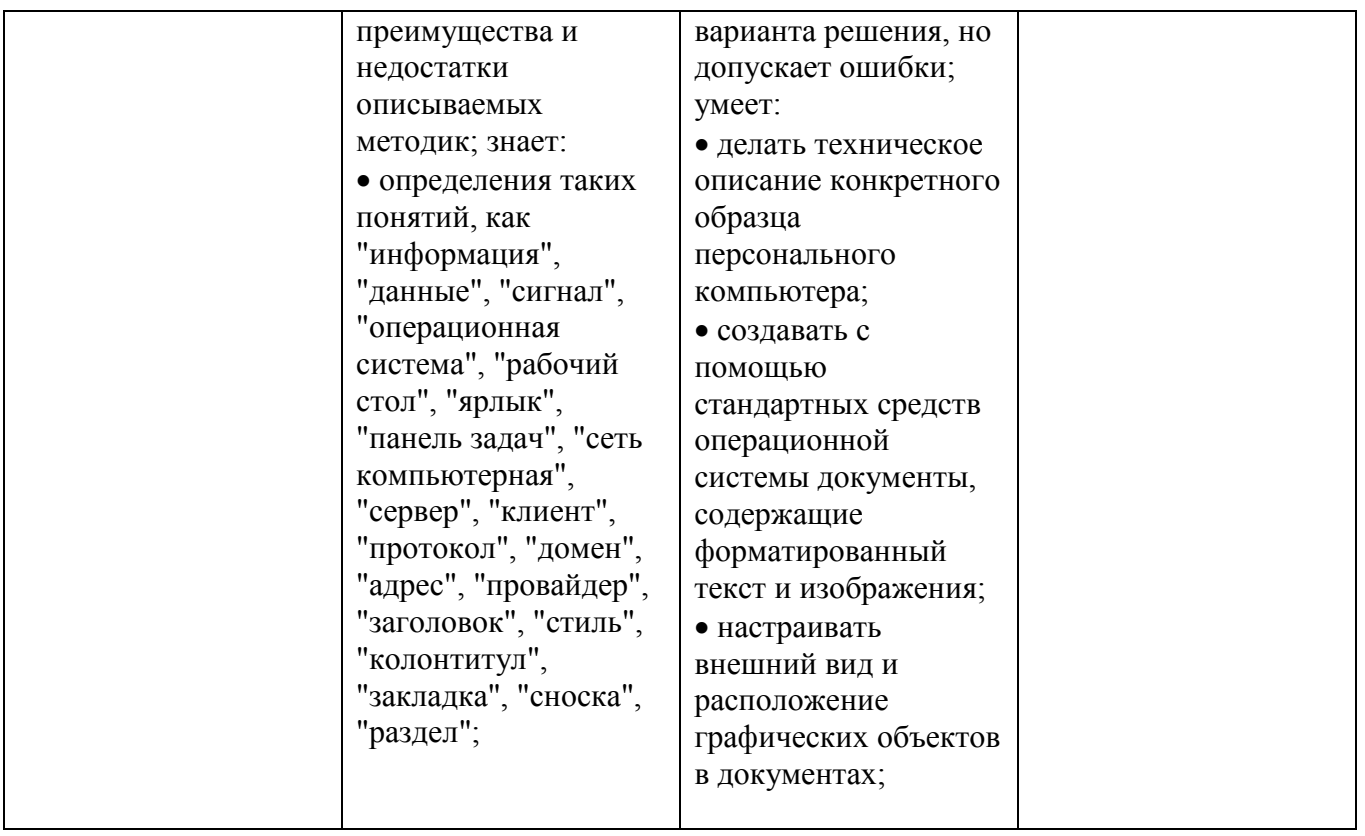

# 6. МАТЕРИАЛЬНО-ТЕХНИЧЕСКОЕ И УЧЕБНО-МЕТОДИЧЕСКОЕ **ОБЕСПЕЧЕНИЕ**

![](_page_38_Picture_11.jpeg)

## 6.1. Материально-техническое обеспечение

![](_page_39_Picture_203.jpeg)

#### **6.2. Перечень учебных изданий и учебно-методических материалов**

- 1. Губарев В.В. Информатика. Прошлое, настоящее, будущее Учебник "Техносфера" 2011 http://www.iprbookshop.ru/13281.html
- 2. Кудинов Ю.И., Пащенко Ф.Ф. Основы современной информатики
- 3. Учебник"Лань" 2011 [http://e.lanbook.com/books/element.php?pl1\\_id=2024](http://e.lanbook.com/books/element.php?pl1_id=2024)
- 4. Акулов О.А., Медведев Н.В. Информатика: базовый курс учебник М.: Омега-Л 2009
- 5. Рога С. Н., Смышляев А. Г., Солопов Ю. И. Информатика: методические указания к выполнению лабораторных работ для студентов всех направлений. методические указания Белгород: Изд-во БГТУ 2015
- 6. Стативко Р. У. Информатика : учеб. пособие для студентов 1-го курса очной и заоч. форм обучения. Ч. 1. учебное пособие Белгород: Изд-во БГТУ 2013
- 7. Чернова С.Б., Старченко Д.Н. Информатика. Программирование в среде PascalABC.NET : лаб. практикум : учеб. пособие для студентов всех направлений бакалавриата методические указания Белгород: Изд-во БГТУ 2015
- 8. Информационные технологии (с прилож.) (Журнал) Выходит ежемесячно ISSN 1684-6400
- 9. Информационное общество. (Журнал) Выходит раз в два месяца. ISSN 1606-

1330

10.Информационные технологии и вычислительные системы (Журнал) .- Выходит ежеквартально ISSN 2071-8632

### **6.4. Перечень интернет ресурсов, профессиональных баз данных, информационно-справочных систем**

1. http://it.bstu.ru – Сайт кафедры информационных технологий БГТУ им. В.Г. Шухова

2. http://ntb.bstu.ru. - Официальный сайт научно-технической библиотеки БГТУ им. В.Г. Шухова

- 3. www.n-t.ru Наука и техника" электронная библиотека
- 4. www.nature.ru "Научная сеть" научно-образовательные ресурсы
- 5. www.intuit.ru "Интернет-университет информационных технологий

## **7. УТВЕРЖДЕНИЕ РАБОЧЕЙ ПРОГРАММЫ**

Утверждение рабочей программы без изменений.

Рабочая программа без изменений утверждена на 20\_\_/ 20\_\_\_ учебный год.

Протокол №  $\qquad$  заседания кафедры от « $\qquad$ »20 г.

И.о.заведующий кафедрой (к.т.н., доцент Д.Н. Старченко)

Директор института энергетики, информационных технологий и управляющих систем (к.т.н.,доцент А.В. Белоусов)